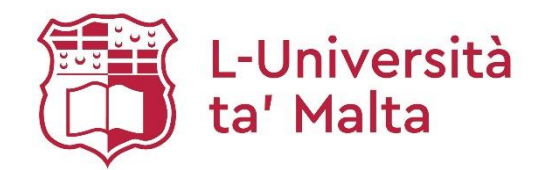

# **MATSEC Examinations Board**

**Sample Papers** SEC 09 Computing

# Table of Contents

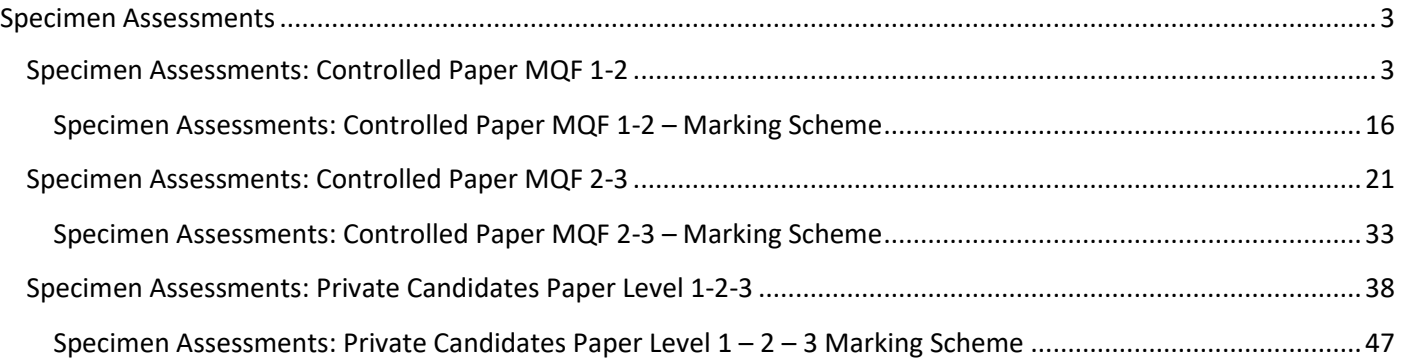

# <span id="page-2-0"></span>Specimen Assessments

# <span id="page-2-1"></span>**Specimen Assessments: Controlled Paper MQF 1-2**

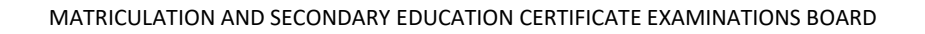

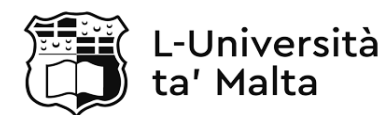

## **SECONDARY EDUCATION CERTIFICATE LEVEL SAMPLE PAPER**

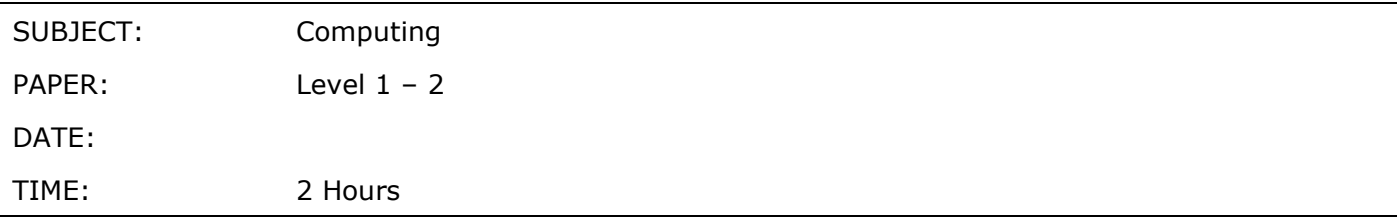

## **Directions to Candidates**

Answer **all** questions in the space provided.

You are **not** allowed to use any extra sheets other than those provided in this booklet.

Good English and orderly presentation are important.

The use of flowchart templates is permitted. The use of calculators is NOT permitted.

# **Section A**

1. The tech giant, Apple, has recently released the iPhone 11 Pro, a flagship smartphone that was announced in late 2019. Some of this phone's specifications are listed below.

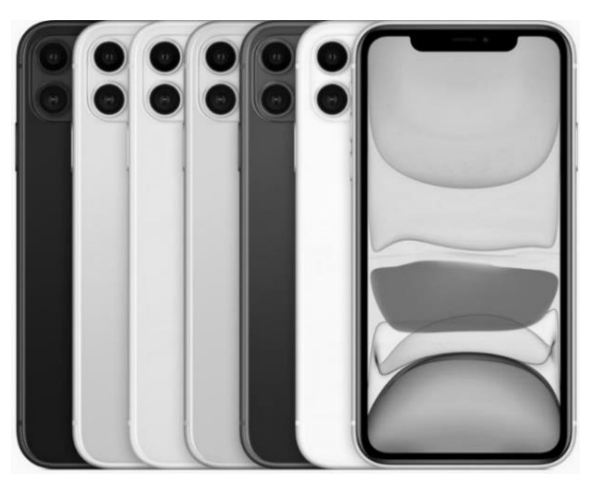

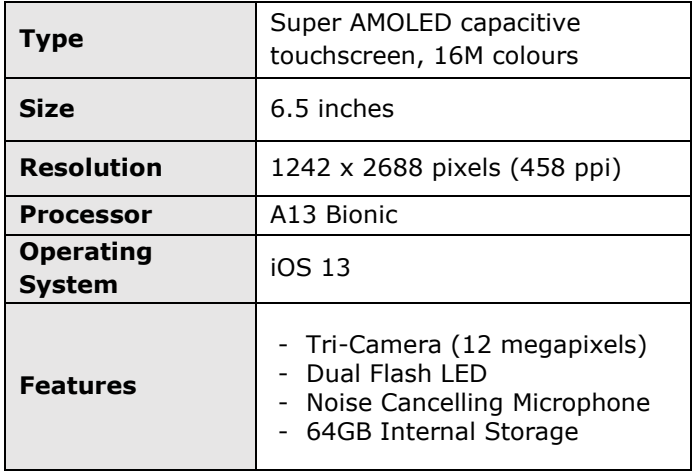

- <https://www.shanethegamer.com/iphone-11/>
- a. List **ONE** input and **ONE** output component of this phone.
- b. What is the colour depth of this display?
- c. Identify **ONE** specification which determines the quality of images displayed on this mobile.
- (1)

(1)

d. This phone has 64GB internal storage. If 4GB are used by the software installed on this mobile, how many MP3s can be stored on this phone if the average size of each MP3 is 4MB?

$$
(2)
$$

# **(Total: 6 marks)**

 $\begin{pmatrix} 1 \end{pmatrix}$ 

- 2. The iPhone 11 Pro is powered by the A13 Bionic processor which is based on System on Chip (SoC) technology. It comes with 4GB of RAM and 256GB internal storage which are not expandable.
- a. Define the term SoC technology.
- b. Unlike this phone, some other smartphones come with a fixed internal storage capacity and the possibility to expand storage.

Mention **ONE** storage medium that is used as expandable storage for smartphone devices.

(2)

- c. Identify the capacity of the primary storage and secondary storage of this smartphone.
- d. Define RAM.

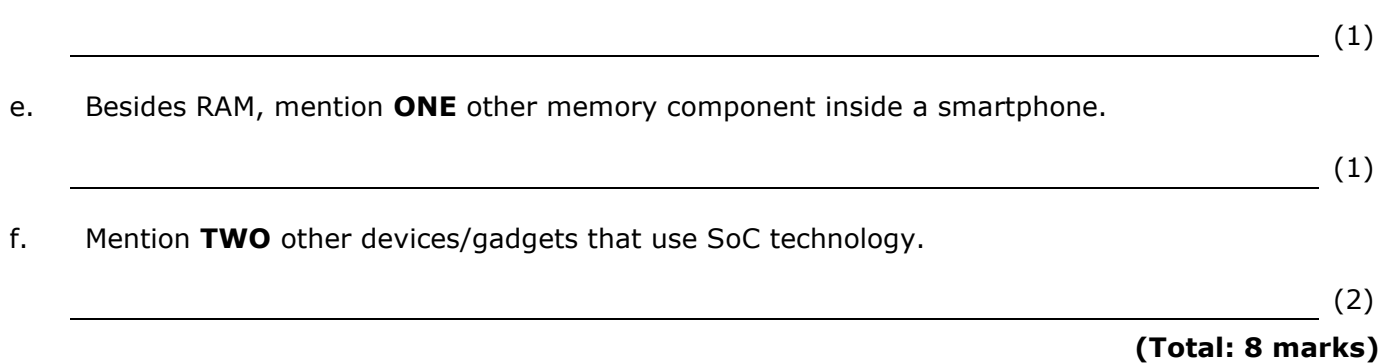

- 3. Smartphones users can access the Internet from their phone. While waiting for her bus home, Emma connected to the Internet to access her cloud storage called 'MyCloudStorage' on https://www.mycloudstorage.com.
- a. Explain the difference between the client and the server role in terms of accessing MyCloudStorage.
- $\sqrt{(1)}$ b. MyCloudStorage uses an https protocol. i. Define the need for network protocols. (1) ii. Why does MyCloudStorage require a secure (https) protocol?  $\overline{\hspace{1cm}}$  (1) iii. How is https different from an ftp protocol?  $\begin{pmatrix} 1 \end{pmatrix}$ c. The hostname is translated to 172.217.9.238 IPv4 address. i. Why is there the need to have the hostname translated to an IP address? (1) ii. How does IPv4 differs from IPv6? (1) iii. How does an IP address differ from a MAC address?  $(1)$ d. Besides MyCloudStorage, Emma has a 'SħabaFilm' account and its app installed on her smartphone. 'SħabaFilm' is an online streaming service that allows customers to watch a wide variety of TV shows, movies, documentaries, and more.

What do MyCloudStorage and SħabaFilm have in common?

4. A robotic arm is used to install the car windscreen. The robotic arm is controlled by a 6-bit signal. Each bit in the signal activates a component of the robotic arm when that bit is set to 1.

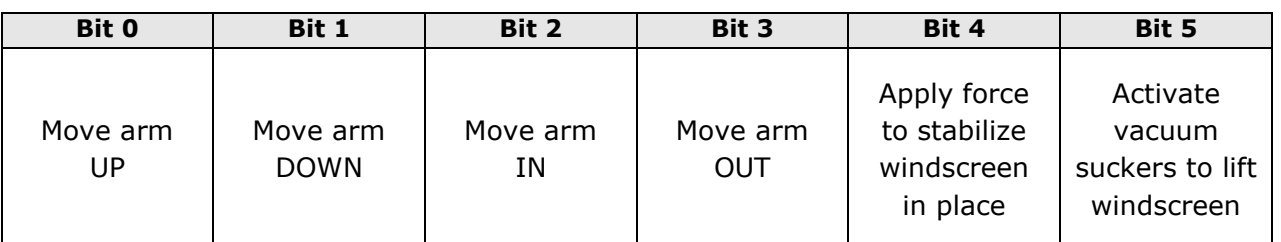

a. Identify the number bases used for Binary, Decimal and Hex.

 $\begin{array}{c} \hline \text{(3)} \end{array}$ 

b. For each of the numbers, tick the correct number system/s. You may tick more than one.

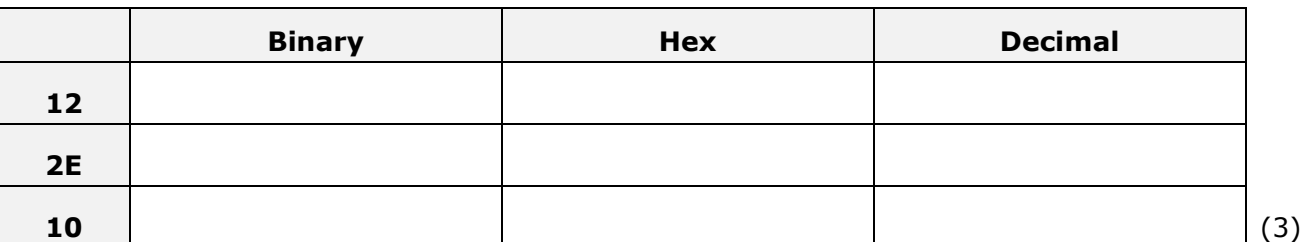

c. What happens when the following bit pattern is entered?

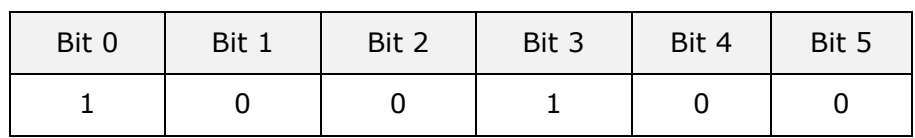

 $\overline{\hspace{2cm}}$  (1)

d. What happens when the system receives the value  $24_{10}$ ? Show your working.

(2)

**(Total: 9 marks)**

5. An automatic floor vacuum cleaner has a set of sensors and functions as listed below:

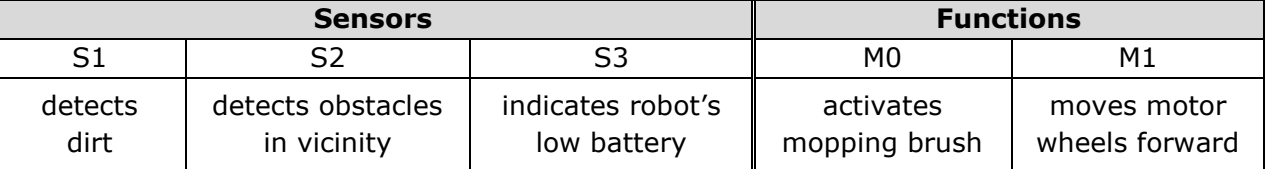

The following is a logic circuit designed to activate the motor wheels  $(M1 = 1)$  if:

- S1 does not detect dirt  $(S1 = 0)$ , or
- S2 does not detect an obstacle  $(S2 = 0)$

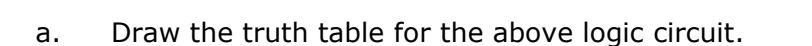

- b. Derive the Boolean expression of the above logic circuit.
- c. The logic circuit designed to activate the motor wheels (M1) can be represented using only one universal gate. Name it and draw its symbol.

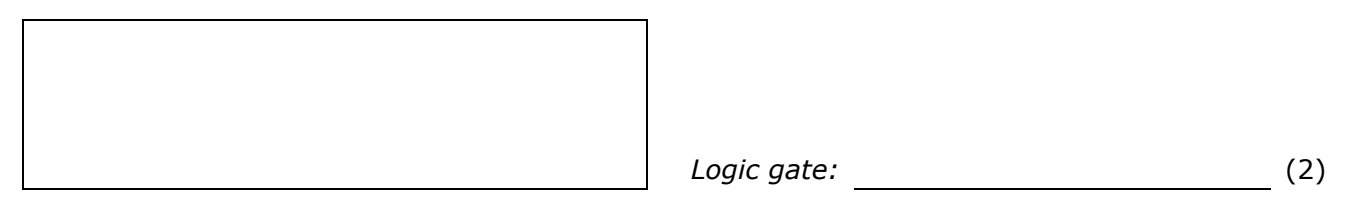

d. The robot can activate the mopping brush (M0 = 1) if battery is charged (S3 = 0), and dirt is detected  $(S1 = 1)$ . The Boolean expression representing this function is  $MO = NOT(S3)$  AND S2.

Develop the logic circuit for this Boolean expression.

(3)

**(Total: 9 marks)**

$$
\begin{array}{c}\n \begin{array}{c}\n 81 \\
 \hline\n 82\n \end{array}\n \end{array}
$$

$$
\left( 2\right)
$$

(2)

# **Section B**

6. A University library holds a large stock of books that are available for loan to University students. The library requires a database to support the processing of these loans. Examine the sample records in Figure 1 and the database assumptions in Figure 2 shown below.

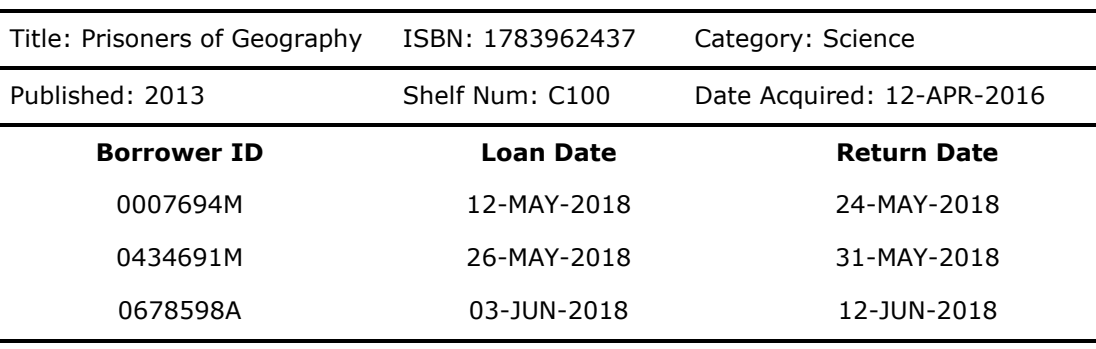

*Figure 1: Three loan records displayed in a report.*

- 1. The library acquires one hardcopy of each book.
- 2. A book has a:
	- unique ISBN (an international 13 numbered book code);
		- title;
	- date it was published;
	- category;
	- shelf number:
	- **·** date it was acquired.
- 3. A borrower may have more than one book on loan at any time.
- 4. A book may be out on loan many times or it may never be loaned out.
- 5. Each loan transaction is made by one borrower for one book.

#### *Figure 2: List of Rules*

a. Provide **TWO** advantages for this library to use a digital database instead of manual records.

(2)

b. Use the keywords in table below to fill in the blanks. Each keyword can be used more than once.

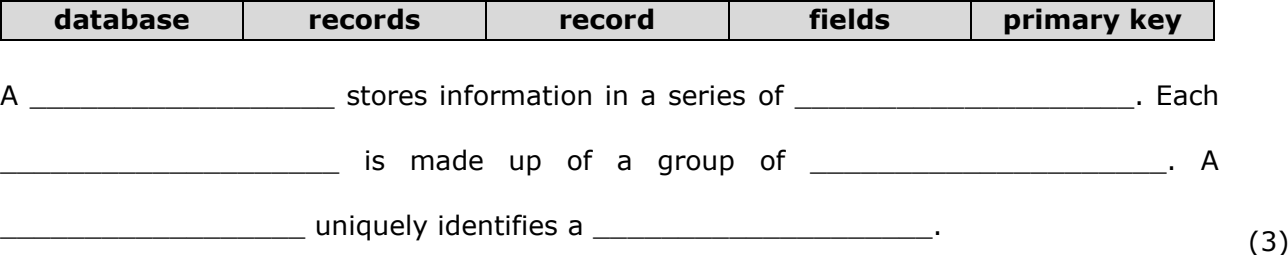

c. Define the term Database Management System (DBMS).

(1)

d. Fill in the missing fields or data types for the BOOK table below:

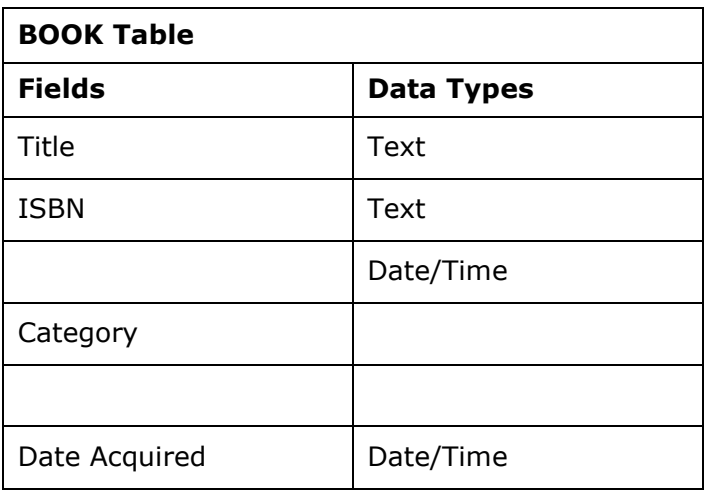

(2)

- e. What would be a suitable field length for that the field 'Category'?
- f. Which process refers to the checking of the data entered by users to ensure data quality, that it
- is correct and useful. Tick the correct answer.
- $\Box$  Data Check  $\Box$  Data Analysis  $\Box$  Data Validation (1) g. Analyse the below Entity Relationship Diagram (ERD) and answer the following questions: **BOOK STUDENT** \*ISBN i. What field uniquely identifies records in the \*ID Num **Title Name** STUDENT table and the LOAN table? **Published Date Surname** Date Acquired Email Category **Contact Num** Shelf Number Course  $(2)$ ii. What is the minimum number of books that a **LOAN** student can borrow? \*Loan Index **Borrower ID Book ISBN** (1) **Loan Date Return Date** iii. What is the minimum and maximum number of books that a loan can include? (2)

h. Analyse the list of records in the table below and answer the following questions:

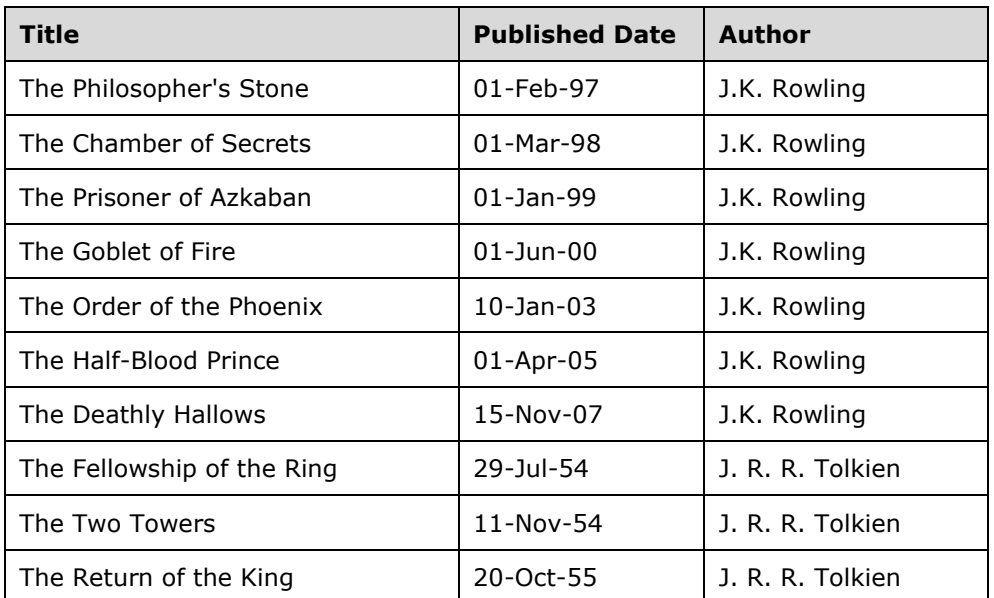

i. What would be the first record returned by the following SQL statements:

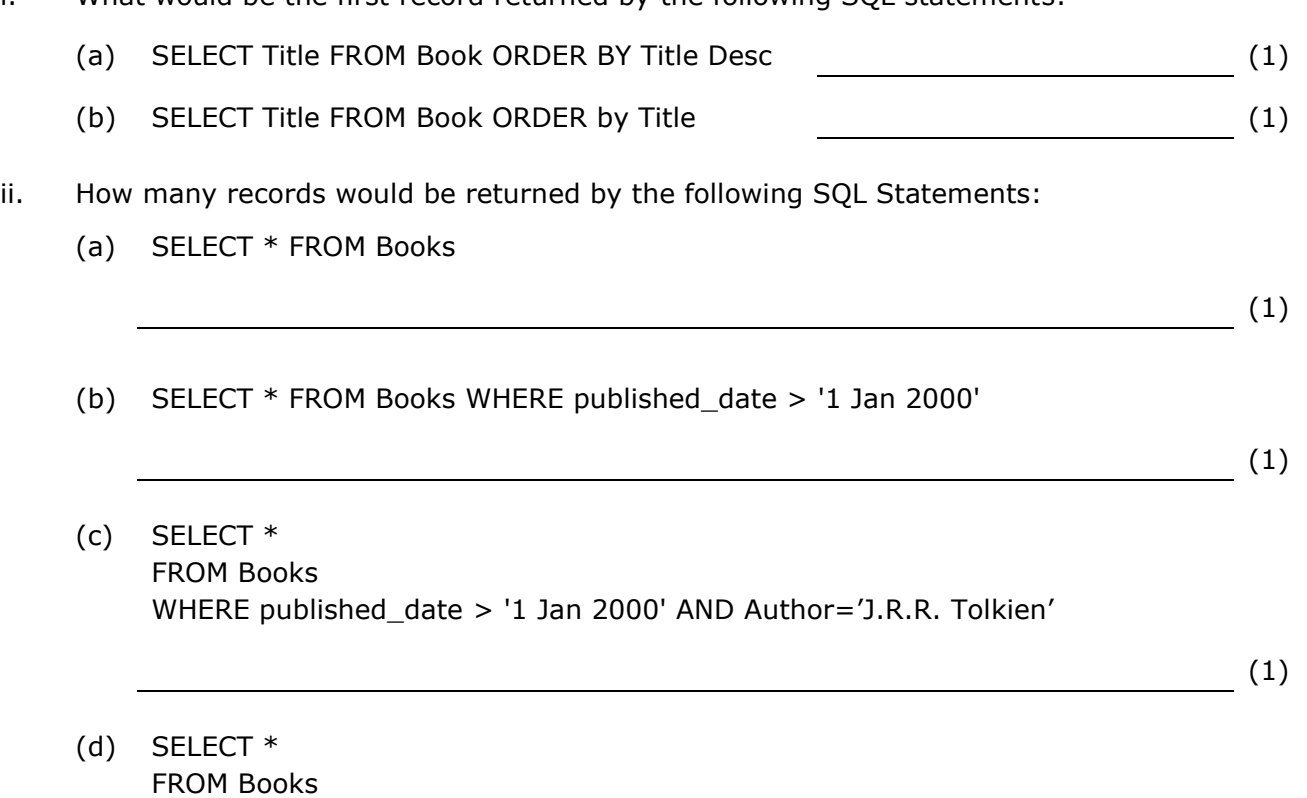

WHERE published\_date > '1 Jan 2000' AND published\_date < '1 Jan 2005'

(1)

# **(Total: 21 marks)**

7. A smart Air-Conditioner can connect to the Internet and the user can control it from his smartphone through an app.

The AC contains various components, some of which are the:

- **humidity sensor**: input device which reads the amount of water in the air.
- **front display screen:** output device which shows controls, properties, etc.
- **heating element:** output device which heats up the air.
- **blower**: output device which circulates air in the room.
- a. What is the difference between data and information?

(1)

b. Mention an example of data and an example of information in terms of controlling the AC through the smart phone.

(2)

c. The diagram shown below displays how the temperature sensor controls the AC.

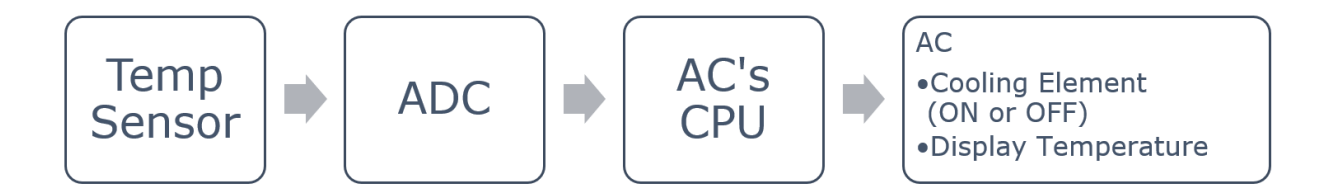

i. Distinguish between analogue and digital data.

(1)

# ii. Define the term ADC.

- (1)
- iii. Besides the Air Conditioner, other household devices, such as a microwave, are powered by a microcontroller. Define the term microcontroller.

d. The AC displays the ambient temperature in Celsius (C) or Fahrenheit (F).

First it reads the temperature value in Fahrenheit or Celsuis, then it converts it and displays the converted temperature on the LCD display.

Complete the flowchart below that represents the algorithm for this function.

The conversion formulas are:

▪ *C = (F – 32) x 0.56*

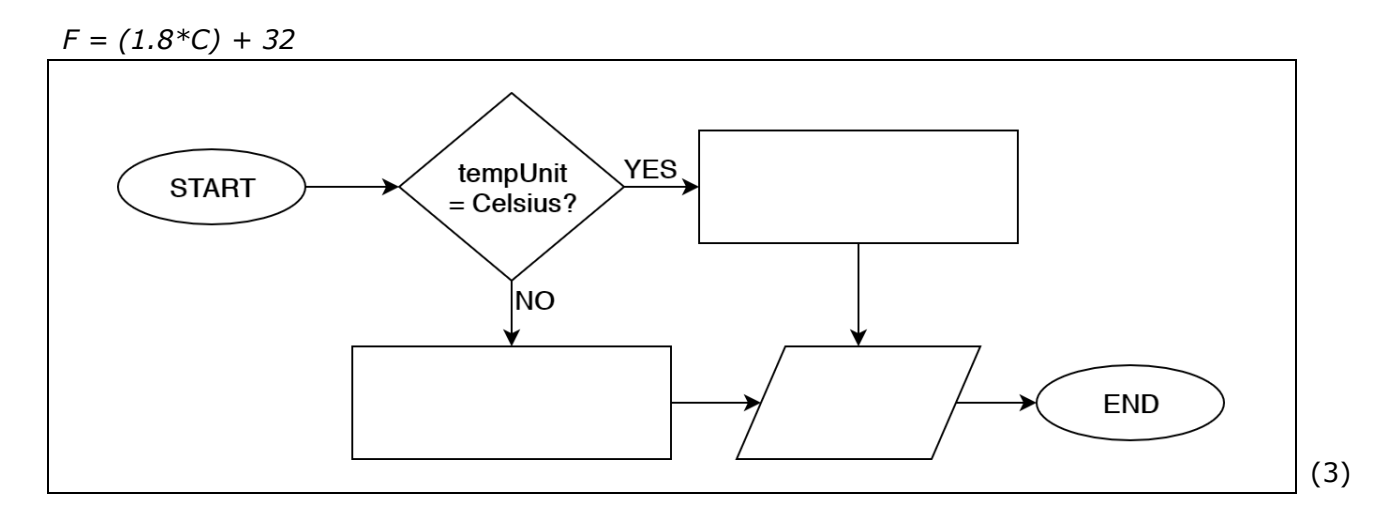

- e. The smartphone app called 'AirTouch 3' is an app that can be downloaded for free from Google Play and App Store.
	- i. AirTouch 3 is an off-the shelf type of software, define off-the-shelf software.
	- ii. How is off-the-shelf software different from tailor-made software?

$$
(1)
$$

 $\overline{\hspace{1.5cm}}$  (2)

iii. 'AirTouch 3' uses a freeware license. Define freeware license.

(1)

- f. 'AirTouch 3' is coded in Java programming language, whilst the AC is programmed in Assembly language.
	- i. Provide **TWO** differences between JAVA and Assembly language.

ii. Complete the sentence below by filling in the words using the following terms:

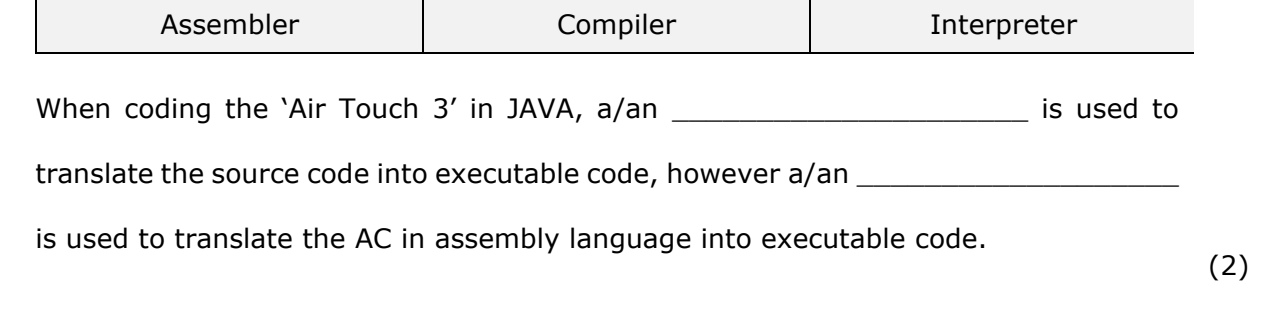

g. Define the concept of the IoT.

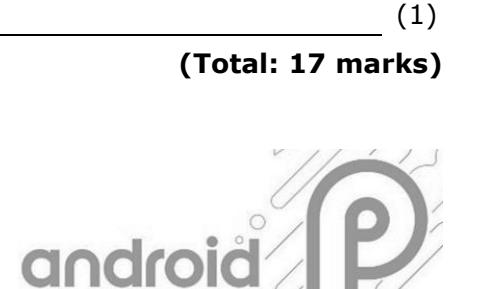

<https://www.androidjungles.com/android-p/>

(3)

a. Mention **THREE** functions of an OS.

tablets.

8. Android announced their latest Embedded Operating

System (OS), Android 9 PIE, in August 2018. Android OS is generally used on smartphones, smartwatches and

b. Define the term Embedded OS.

 $\begin{pmatrix} 1 \end{pmatrix}$ 

c. Android 9 makes use of a Natural User Interface (NUI). What is NUI?

(1)

d. Android OS is an open source OS. How is this different from a shareware license?

 $\overline{\hspace{1cm}}$  (1)

e. Android 9 PIE's minimum system requirements are as follows:

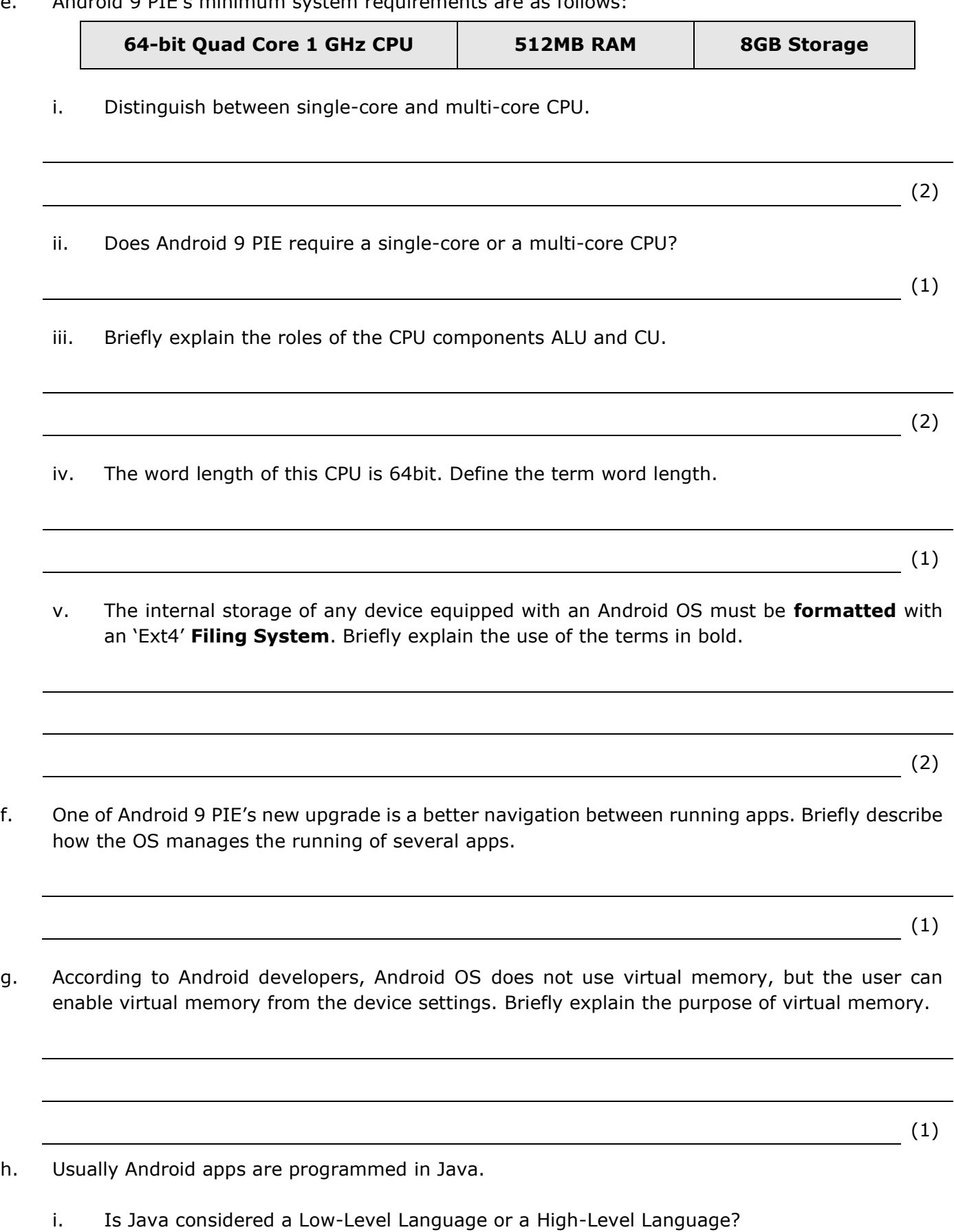

#### SPECIMEN PAPERS (2025): SEC09 COMPUTING

ii. Define Low and High-level languages.

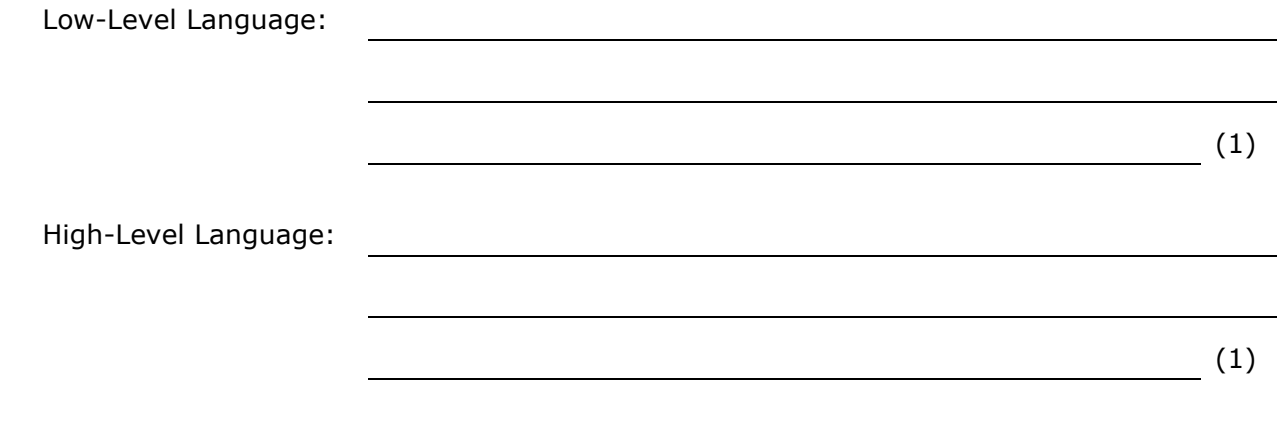

iii. Mention **THREE** characteristics of High-Level Language.

(3)

**(Total: 22 marks)**

### **END OF PAPER**

#### <span id="page-15-0"></span>Specimen Assessments: Controlled Paper MQF 1-2 – Marking Scheme

# L-Università<br>ta' Malta

## MATRICULATION AND SECONDARY EDUCATION CERTIFICATE EXAMINATIONS BOARD

# **SECONDARY EDUCATION LEVEL MARKING SCHEME FOR SAMPLE CONTROLLED PAPE**

SUBJECT: Computing PAPER: Level 1-2 DATE: TIME: 2 Hours

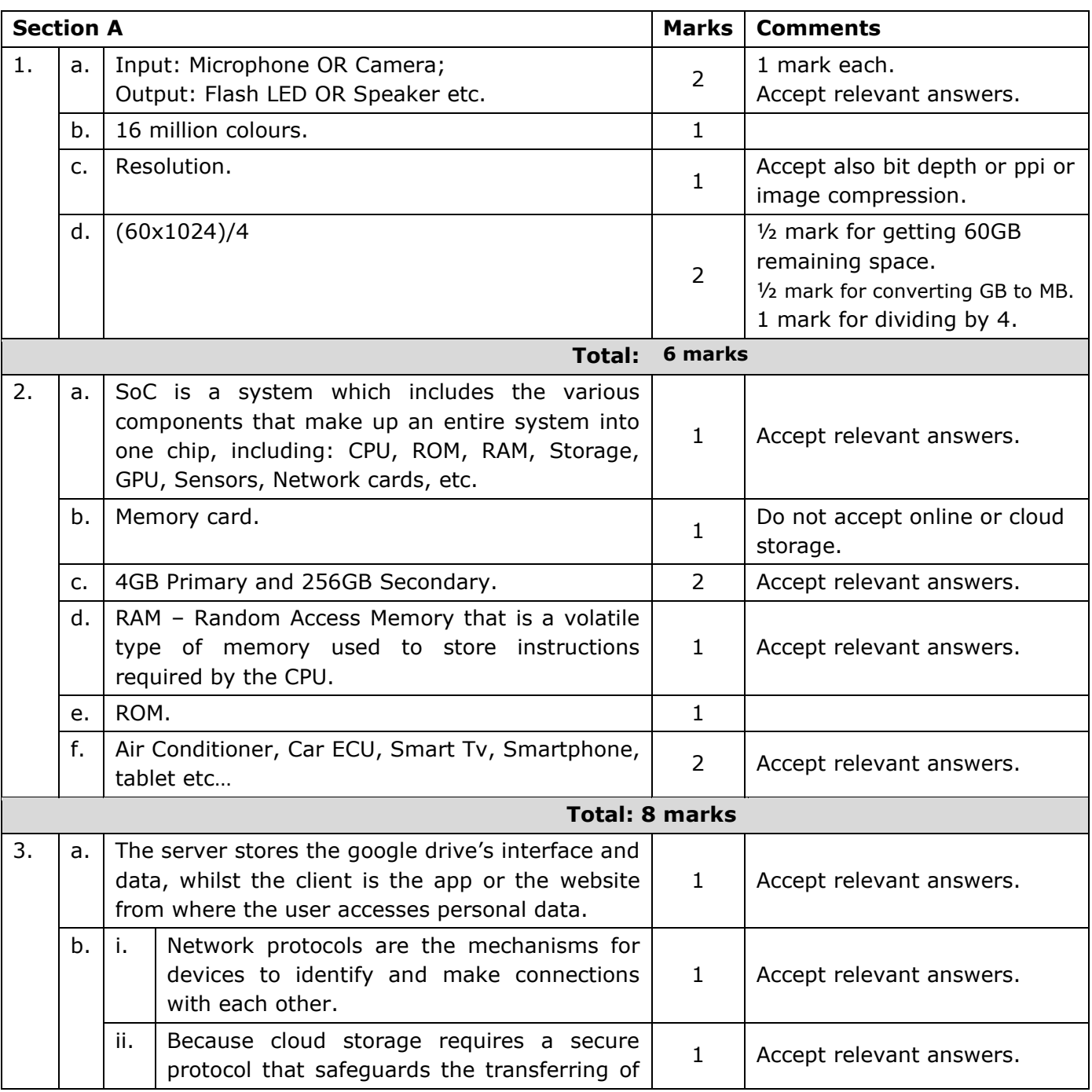

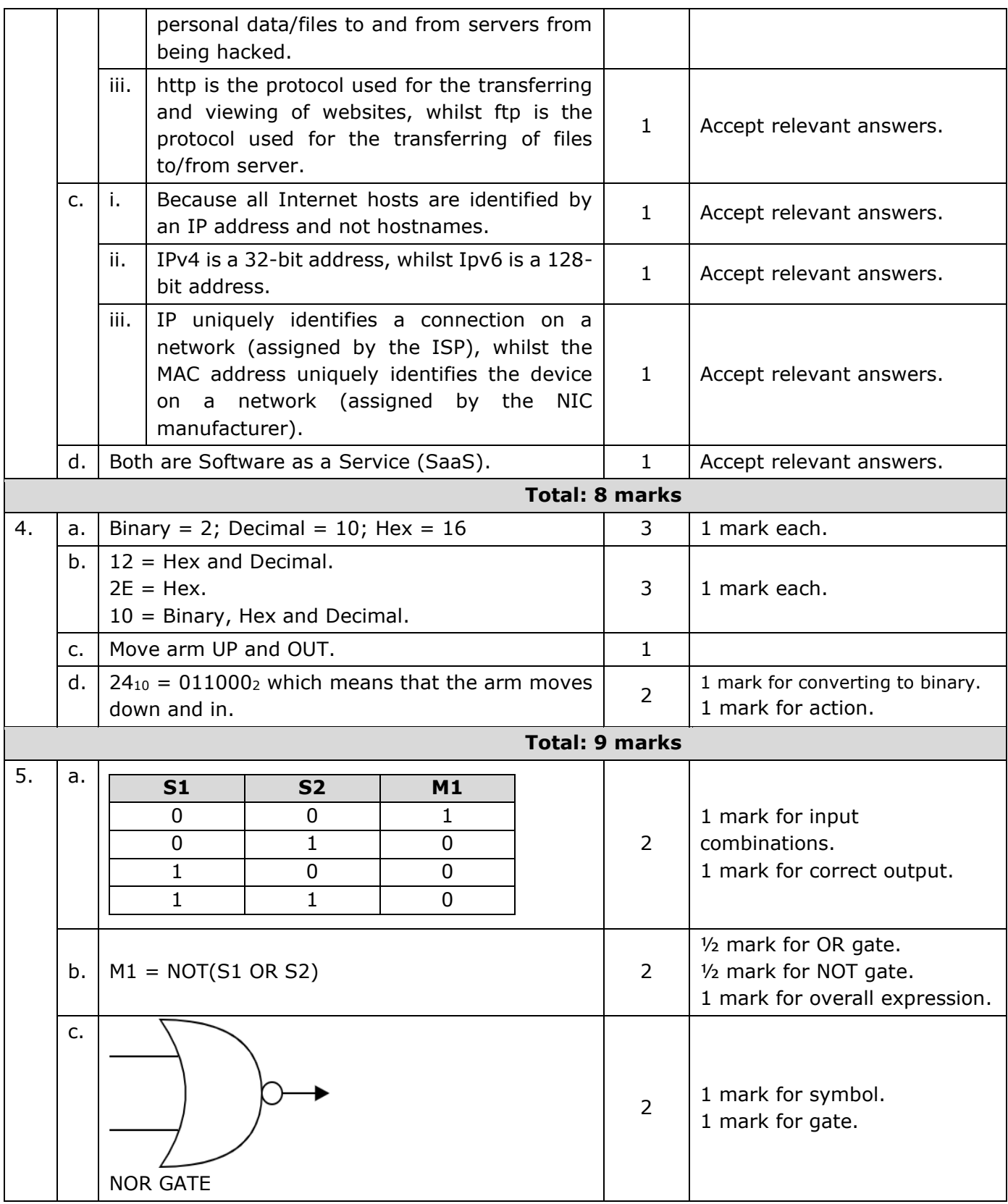

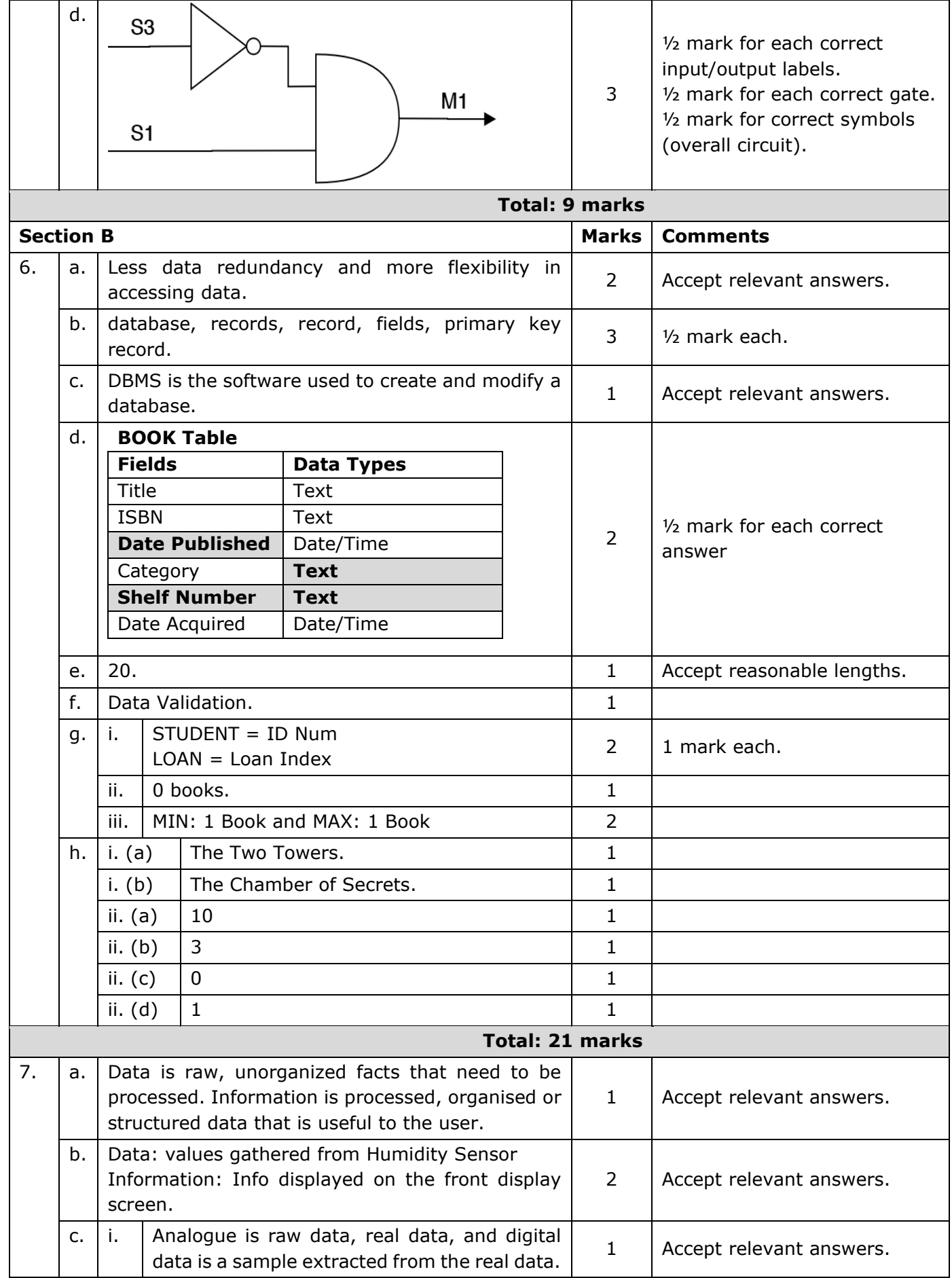

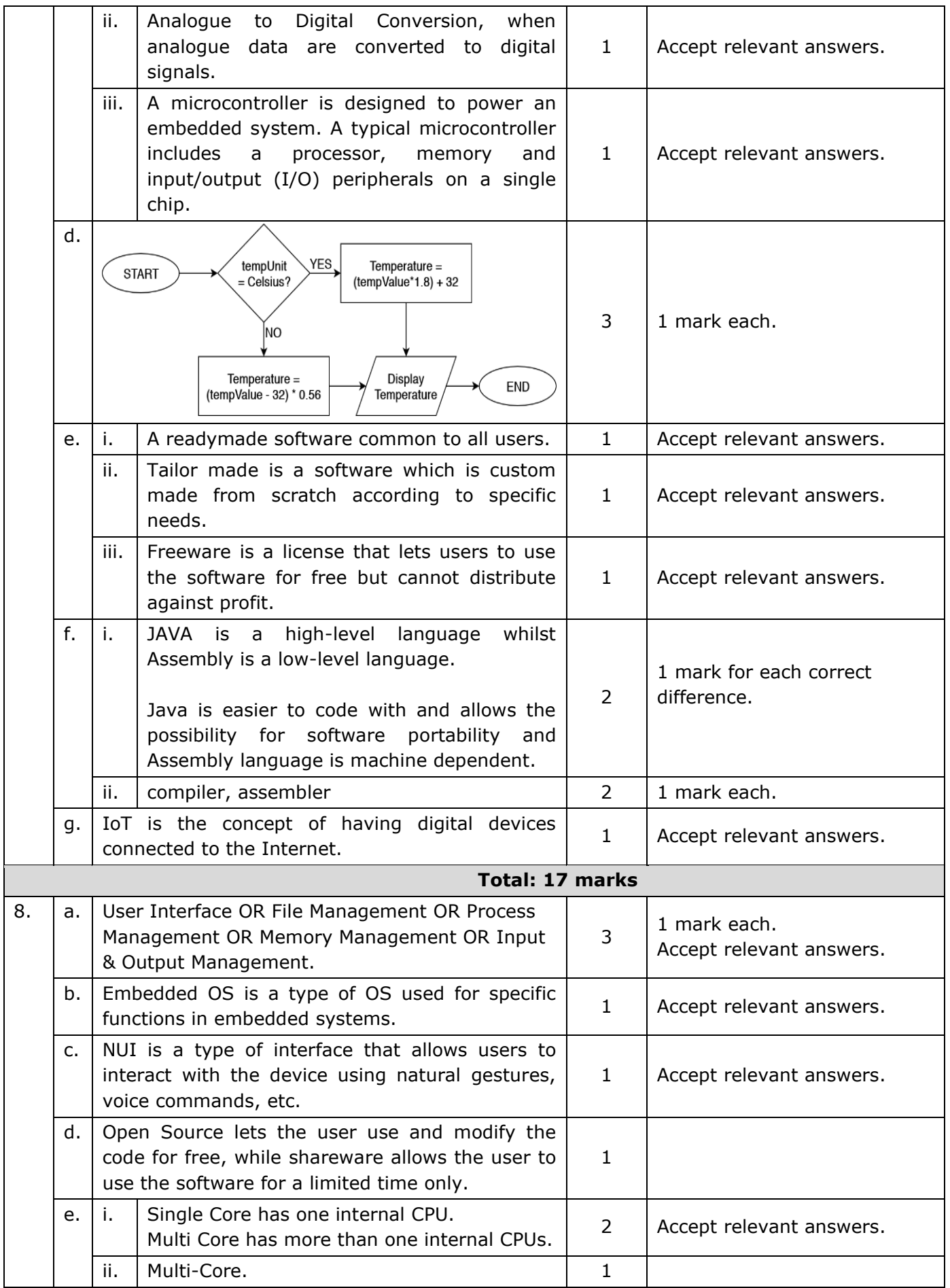

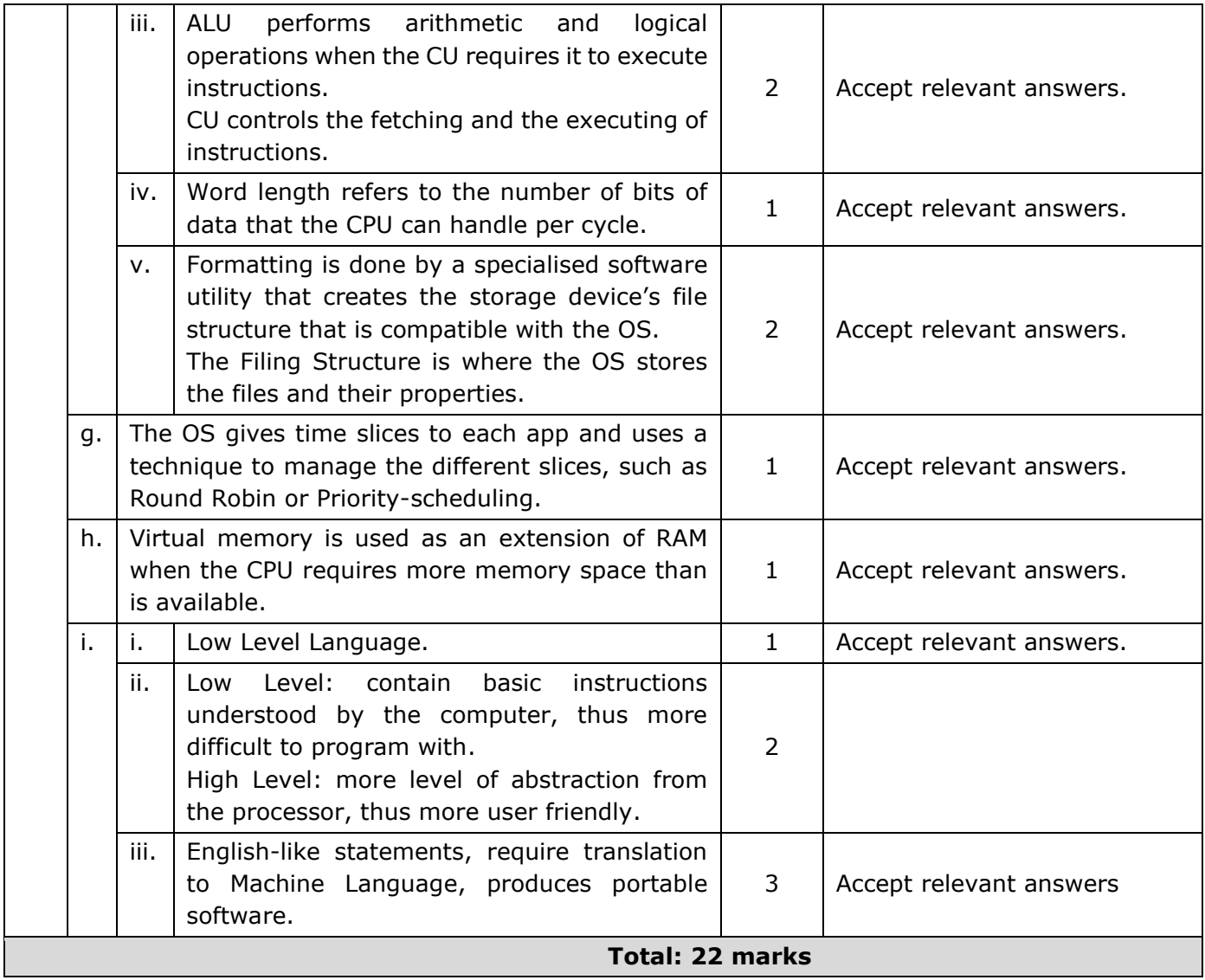

# <span id="page-20-0"></span>**Specimen Assessments: Controlled Paper MQF 2-3**

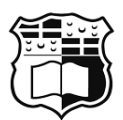

L-Università ta' Malta

# MATRICULATION AND SECONDARY EDUCATION CERTIFICATE EXAMINATIONS BOARD

# **SECONDARY EDUCATION CERTIFICATE LEVEL SAMPLE PAPER**

SUBJECT: Computing PAPER: Level 2 – 3 DATE: TIME: 2 Hours

**Directions to Candidates**

Answer **all** questions in the space provided.

You are **not** allowed to use any extra sheets other than those provided in this booklet.

Good English and orderly presentation are important.

The use of flowchart templates is permitted. The use of calculators is NOT permitted.

# **Section A**

1. The tech giant, Apple, has recently released the iPhone 11 Pro, a flagship smartphone that was announced in late 2019. Some of this phone's specs are listed below.

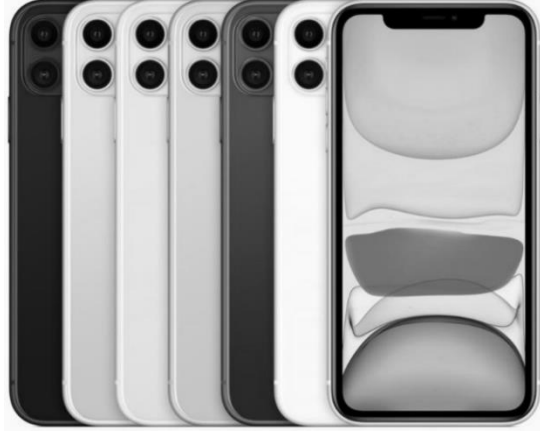

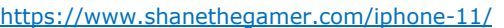

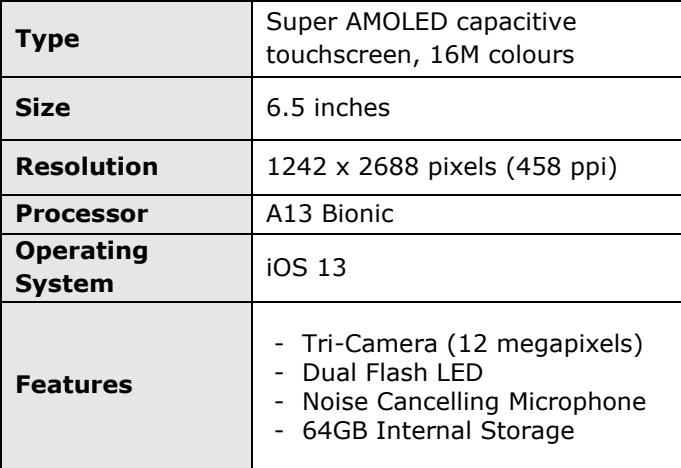

a. List **TWO** input and **TWO** output components of this phone.

(2)

(1)

b. Explain the term bit depth.

- c. What is the colour depth of this display?
- d. Given that a phone uses 24-bit depth, how many bits are sent to the screen to light it up once?
	- (1)

(2)

(1)

e. Which device would have the best picture quality? The iPhone 11 Pro or a tablet with a 9.7-inch display with the same resolution of that of the iPhone 11 Pro? Explain your answer.

f. Older mobile devices such as the Nokia 3310 or Siemens M35 had a menudriven interface while modern smartphones use a graphical user interface. Which type of user interface do you prefer and why? <https://bit.ly/2wTuUUX>  $(1)$  <https://amzn.to/387OWYG> **(Total: 8 marks)**

- 2. The iPhone 11 Pro is powered by the A13 Bionic processor which is based on System on Chip (SoC) technology. It comes with 4GB of RAM and a choice of 64GB or 256GB or 512GB internal storage which are not expandable.
- a. Explain why users generally favour devices with more RAM.

(1)

b. Unlike this phone, some other smartphones come with a fixed internal storage capacity and the possibility to expand storage.

Mention **ONE** storage medium that is used as expandable storage for smartphone devices.

(1)

(1)

c. The smartphone's ROM stores the operating system, the applications and the user's personal data. ROM is the smartphone's internal storage. How does this differ from the ROM in a personal computer?

#### SPECIMEN PAPERS (2025): SEC09 COMPUTING

d. Mention **TWO** reasons why smartphones are equipped with SoC.

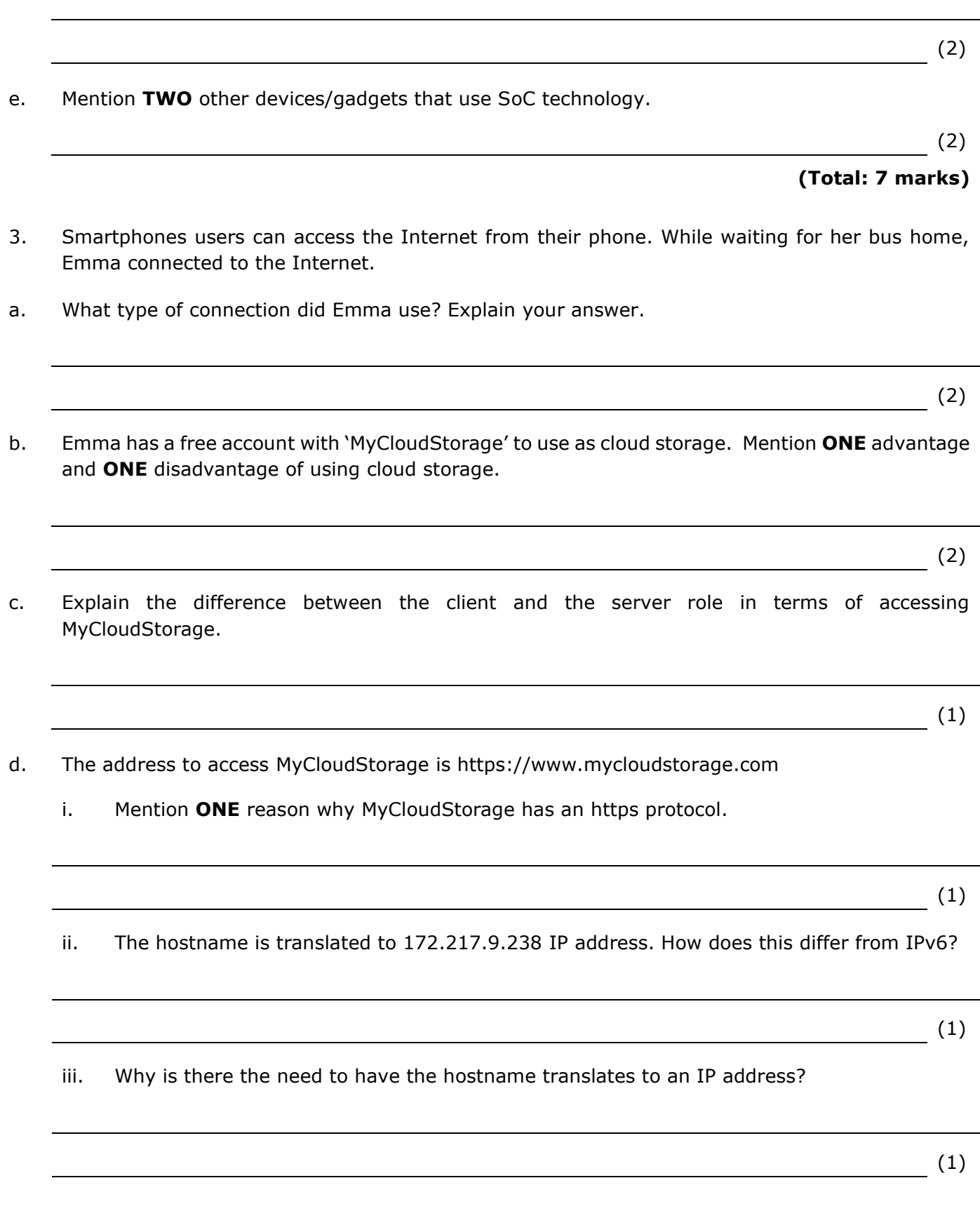

e. Besides MyCloudStorage, Emma has a 'SħabaFilm' account and its app installed on her smartphone. SħabaFilm is an online streaming service allows customers to watch a wide variety of TV shows, movies, documentaries, and more.

What do MyCloudStorage and SħabaFilm have in common?

(1)

**(Total: 9 marks)**

4. A robotic arm is used to install the car windscreen. The robotic arm is controlled by a 6-bit signal. Each bit in the signal activates a component of the robotic arm when that bit is set to 1.

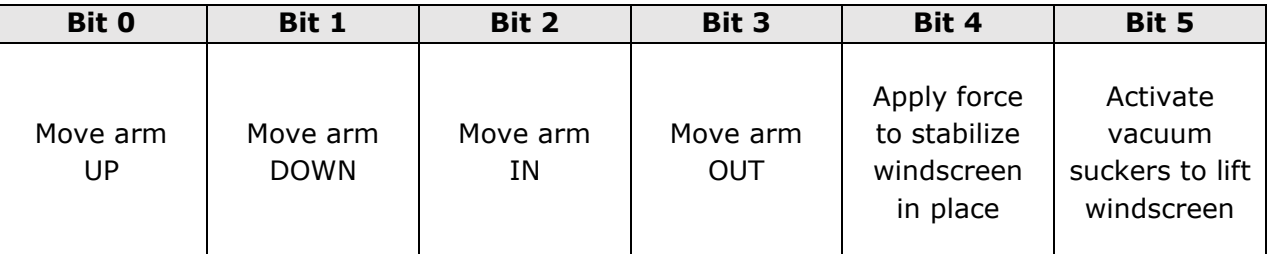

a. What happens when the following bit pattern is entered?

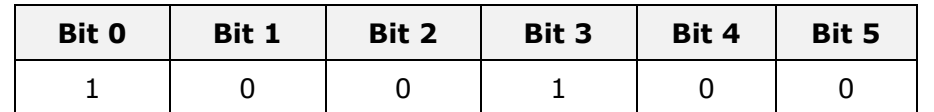

(1)

- b. What happens when the system receives the value  $24_{10}$ ? Show your working.
- c. Is 4B<sup>16</sup> a valid entry? Explain. Show your working.

 $(3)$ 

**(Total: 6 marks)**

 $\overline{\qquad \qquad }$  (2)

- 5. The robotic arm mentioned in question 4, does not allow the user to input conflicting commands. For example, move arm up and move arm down cannot be activated at the same time. Conflicting bits produce a '1' in the error bit (E).
- a. Draw the truth table for bit 0 (B0), bit 1 (B1) and output (E) only.

b. Develop the logic circuit to represent the truth table in part a.

c. Derive the Boolean expression according to your answer in part b.

(1)

(1)

(2)

d. Besides the conflicting commands, an error can also happen if the robotic arm's diagnostic procedure detects a mechanism malfunction.

Revise the truth table, logic circuit and the Boolean expression in parts a, b and c with bit0 (B0), bit1 (B1), malfunction (M) and Error Output (E).

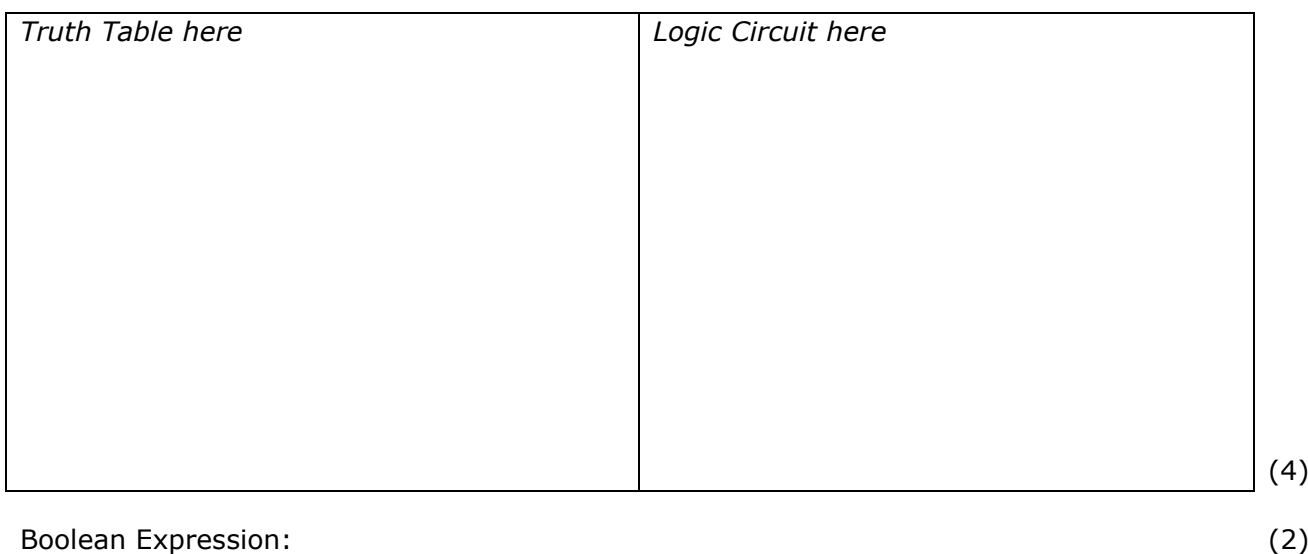

**(Total: 10 marks)**

# **Section B**

6. A University library holds a large stock of books that are available for loan to University students. The library requires a database to support the processing of these loans. Examine the sample records in Figure 1 and the database assumptions in Figure 2 shown below.

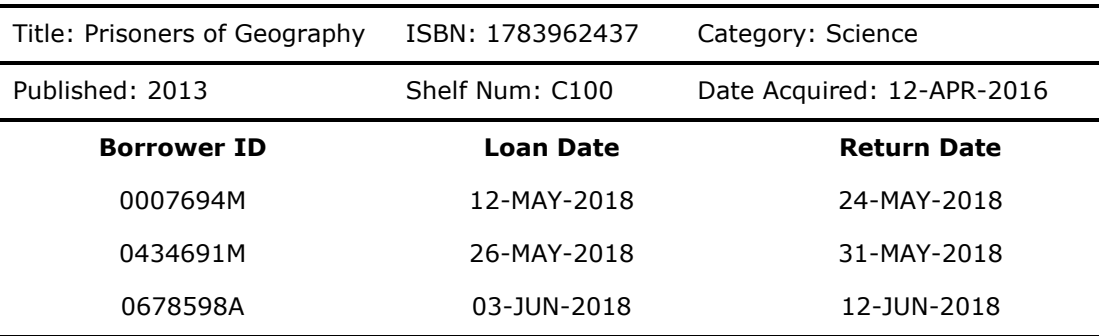

*Figure 1: Three loan records displayed in a report*

- 1. The library acquires one hardcopy of each book.
- 2. A book has a:
	- unique ISBN (an international 13 numbered book code);
	- title;
	- date it was published;
	- category;
	- **·** shelf number;
	- date it was acquired.
- 3. A borrower may have more than one book on loan at any time.
- 4. A book may be out on loan many times or it may never be loaned out.
- 5. Each loan transaction is made by one borrower for one book.

*Figure 2: List of Rules*

a. Provide **TWO** advantages for this library to use a digital database instead of manual records.

(2)

b. Fill in the missing fields or data types for the Book table on the right:

#### **BOOK Table**

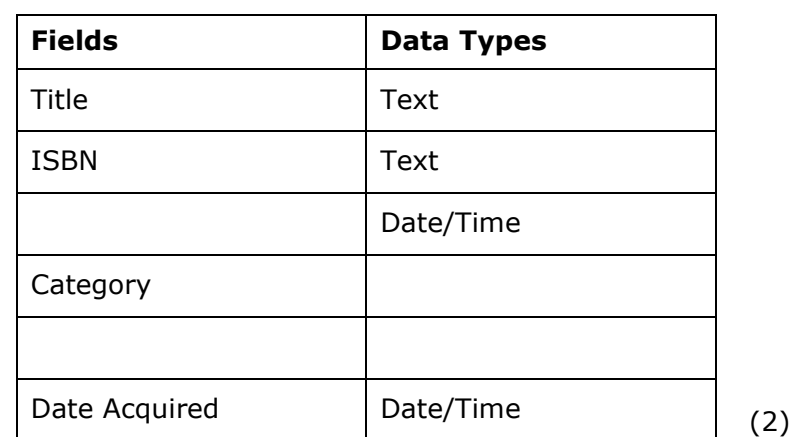

- c. Considering that the field 'ISBN' is a thirteen-digit number, why is it set to Text and **not** Number?
- d. Besides the 'Book' table, which **TWO** other tables would you create for the University library database?
- e. State the primary key you would assign for the three tables.
- f. Describe **ONE** validation method you would assign to one of the fields in the BOOK table. Justify your answer.
- g. By using SQL instructions, create a simple query to produce a list showing only the book titles under the category 'Technology'.

- h. Draw an Entity Relationship Diagram (ERD), using the Crow's Foot notation, that includes:
	- tables together with their fields;
	- **·** indication of the primary keys and foreign keys;
	- relationships between the tables showing their cardinality and optionality constraints.

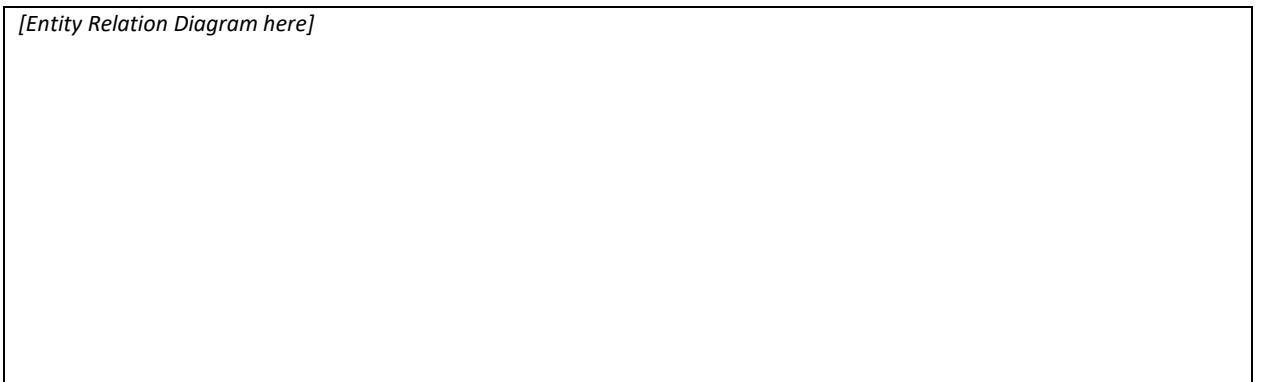

**(Total: 20 marks)**

(6)

(1)

 $\frac{1}{\sqrt{2}}$  (2)

(3)

(2)

 $(2)$ 

7. Up until recently, the Internet was only used by users. Nowadays, appliances, gadgets and other digital devices can communicate together, through the Internet of Things (IoT).

For example, the user can have an app on his smartphone that is connected to the Air Conditioner (AC) at home. The AC is connected to the home's Internet account and so can respond to commands coming from the user's app.

The AC contains various components, some of which are the:

- **humidity sensor**: input device which reads the amount of water in the air;
- **front display screen:** output device which shows controls, properties, etc.;
- **heating element:** output device which heats up the air;
- **blower:** output device which circulates air in the room.
- a. What is the difference between data and information?
- b. By using the scenario of controlling the AC through the smart phone, provide suitable examples to justify your answer in part a.
- c. The diagram shown below displays how the temperature sensor controls the AC.

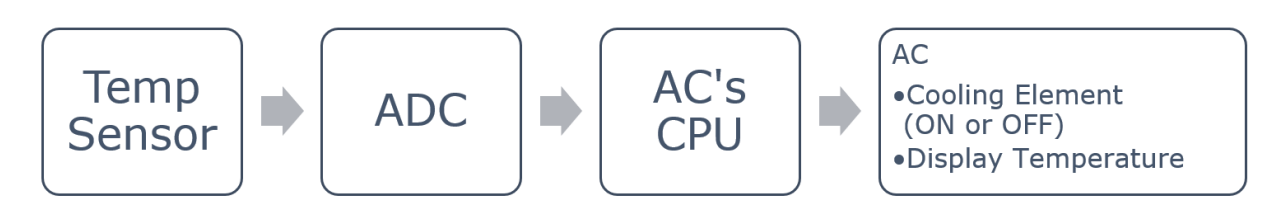

- i. Temperature is said to be analogue data. Distinguish between analogue and digital data.
- ii. Why is the ADC step required?
- iii. Mention **ONE** advantage and **ONE** disadvantage for having a low sampling rate during the ADC step.

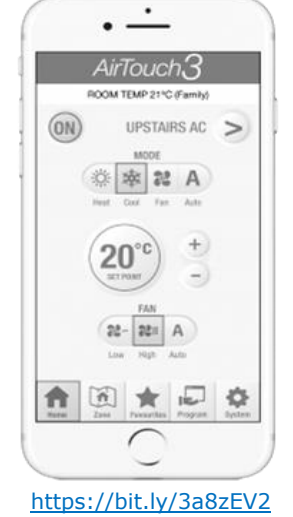

(1)

(1)

(1)

(2)

d. The AC has an option to display the ambient temperature in Celsius (C) or Fahrenheit (F).

This feature is programmed in a user-defined function called:

temp convert (String tempUnit, float tempValue)

This function accepts a temperature value in Fahrenheit (F) or Celsuis (C), converts it and displays the converted temperature.

Design a flowchart that represents the algorithm for this function.

The conversion formulas are:

- $C = (F 32) \times 0.56$
- $F = (1.8*C) + 32$

*Flowchart here*

- (6)
- e. The smartphone app called 'AirTouch 3' is an app that can be downloaded for free from Google Play and App Store.
	- i. Is AirTouch 3 an off-the shelf or a tailor-made type of software? Explain your answer.

(2)

ii. What type of software license is required for the Air Touch 3? Explain your answer.

(2)

- f. 'AirTouch 3' is coded in Java programming language, whilst the AC is programmed in Assembly language.
	- i. Provide **ONE** difference between JAVA and Assembly language.

ii. Would you recommend coding the smartphone app in Assembly language? Explain your answer.

(2)

(2)

**(Total: 22 marks)**

g. Besides the scenario mentioned above, mention and briefly describe another example of the IoT.

- 8. Android announced their latest Embedded Operating System (OS), Android 9 PIE, in August 2018. Android OS is generally used on smartphones, smartwatches and tablets.
- a. Distinguish between General-Purpose and Embedded OS.
- b. Would you suggest a desktop computer used by a professional video editor to be equipped with an embedded OS? Justify your answer.

- c. Android 9 makes use of a Natural User Interface (NUI) that includes a new gesture navigation and an improved voice assistance. Explain why this user interface is appropriate for a smartphone.
- d. Android OS is an open source OS. How is this different from a shareware license?

Page **30** of **51**

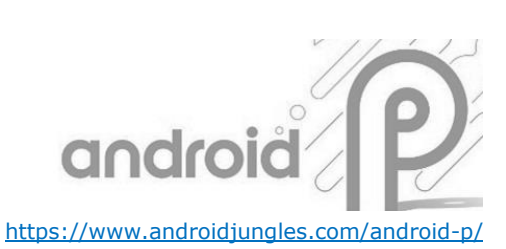

 $\overline{\hspace{1cm}}$  (1)

(1)

(2)

 $(1)$ 

# e. Android 9 PIE's minimum system requirements are as follows:

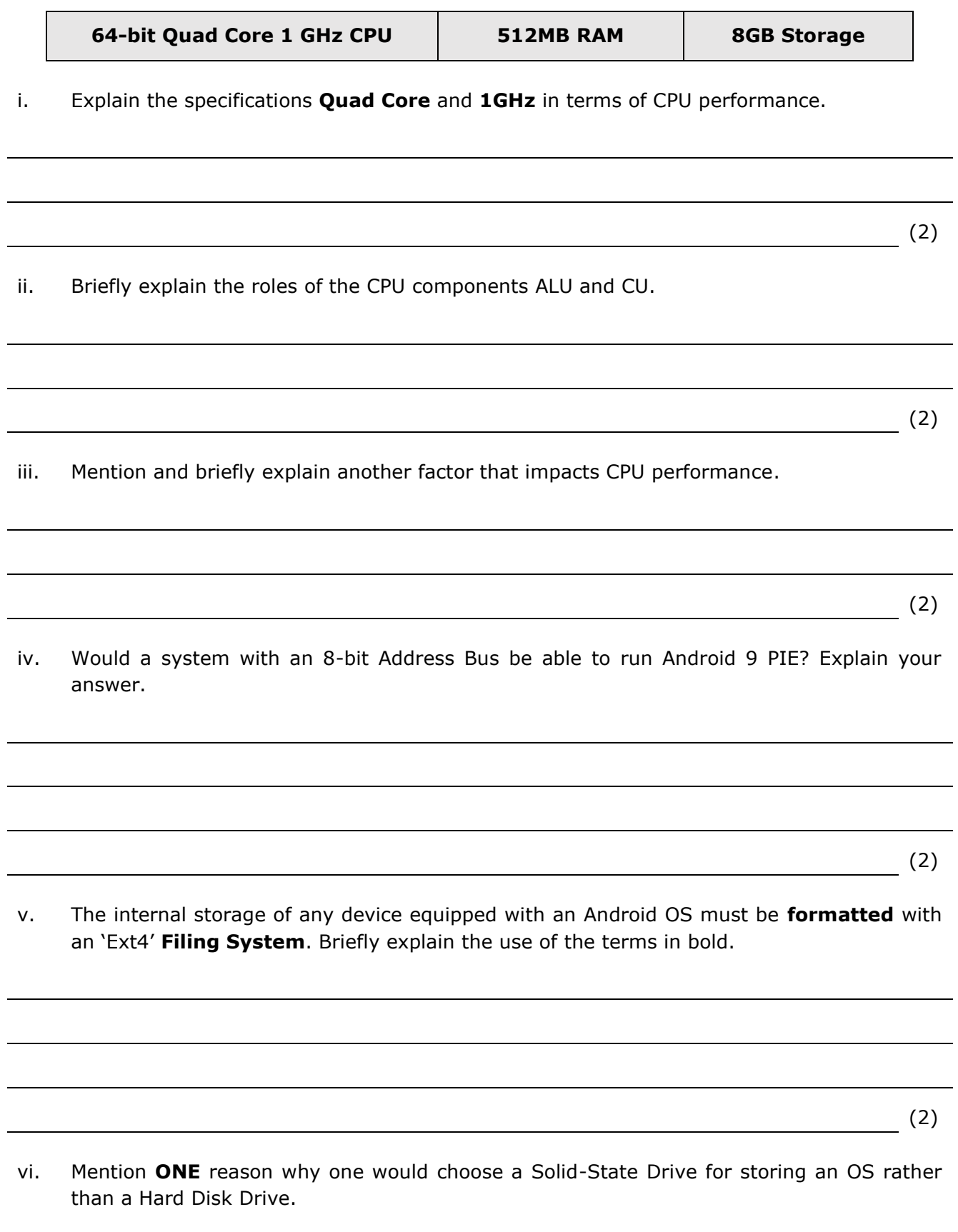

f. One of Android 9 PIE's new upgrade is a better navigation between running apps. Briefly describe how the OS manages the running of several apps.

(1)

g. According to Android developers, Android OS does not use virtual memory by default for battery power conservation. However, the user can enable virtual memory from the device settings.

Briefly explain the purpose of virtual memory.

(1)

**(Total: 18 marks)**

#### **END OF PAPER**

<span id="page-32-0"></span>Specimen Assessments: Controlled Paper MQF 2-3 – Marking Scheme

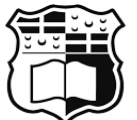

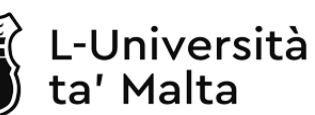

## MATRICULATION AND SECONDARY EDUCATION CERTIFICATE EXAMINATIONS BOARD

# **SECONDARY EDUCATION CERTIFICATE LEVEL MARKING SCHEME FOR SAMPLE CONTROLLED PAPER**

SUBJECT: Computing PAPER: Level 2-3 DATE: TIME: 2 Hours

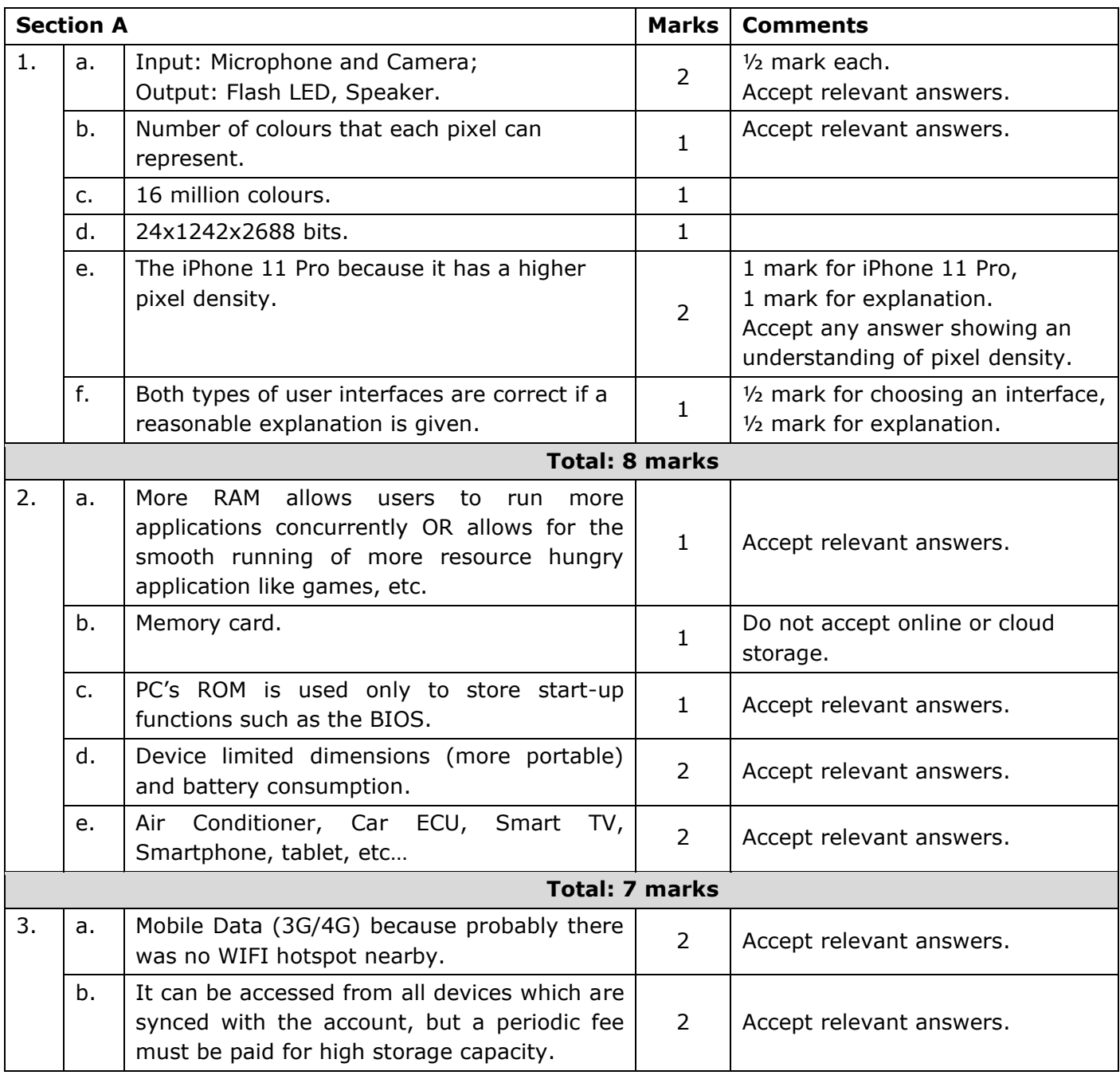

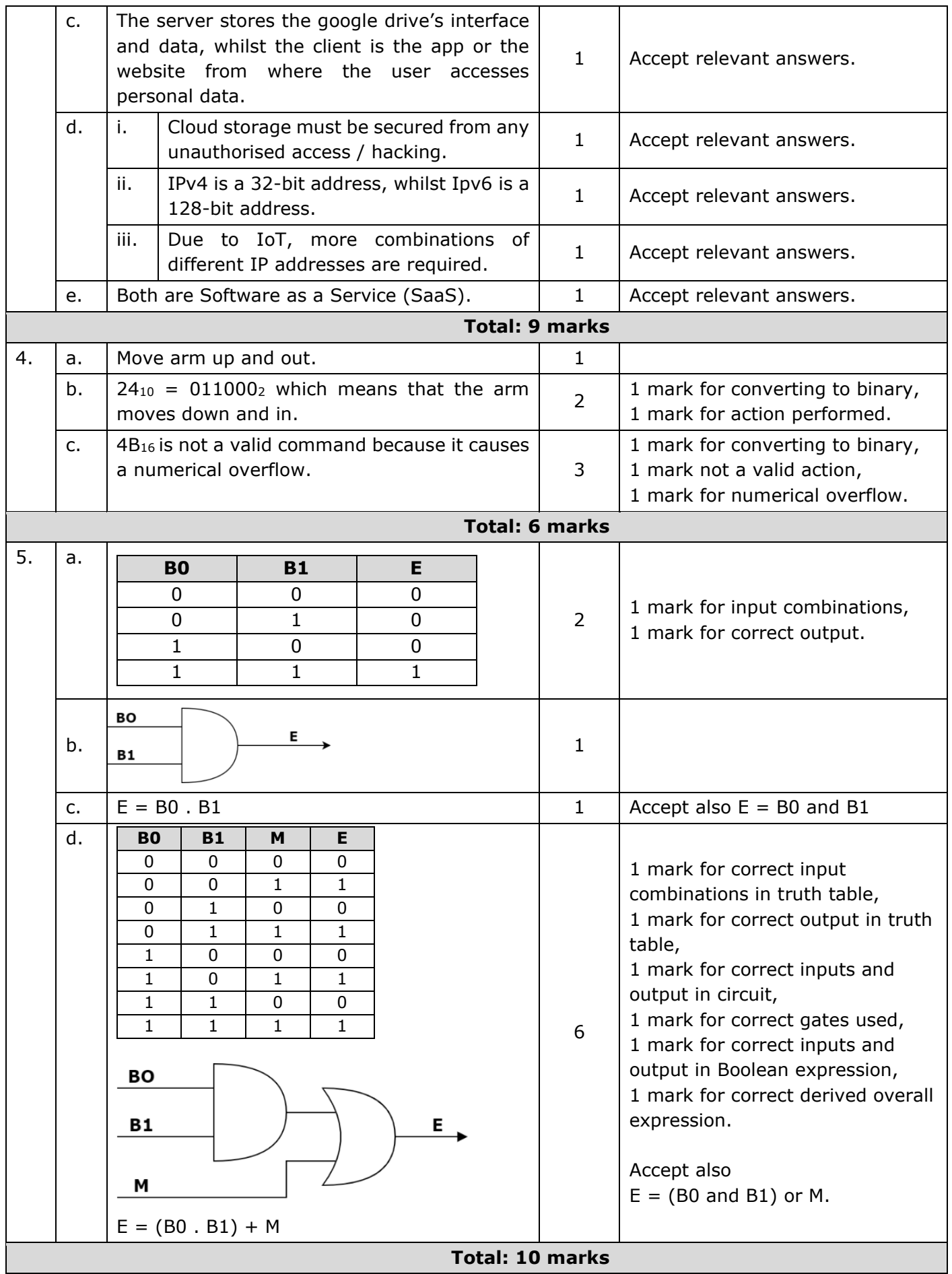

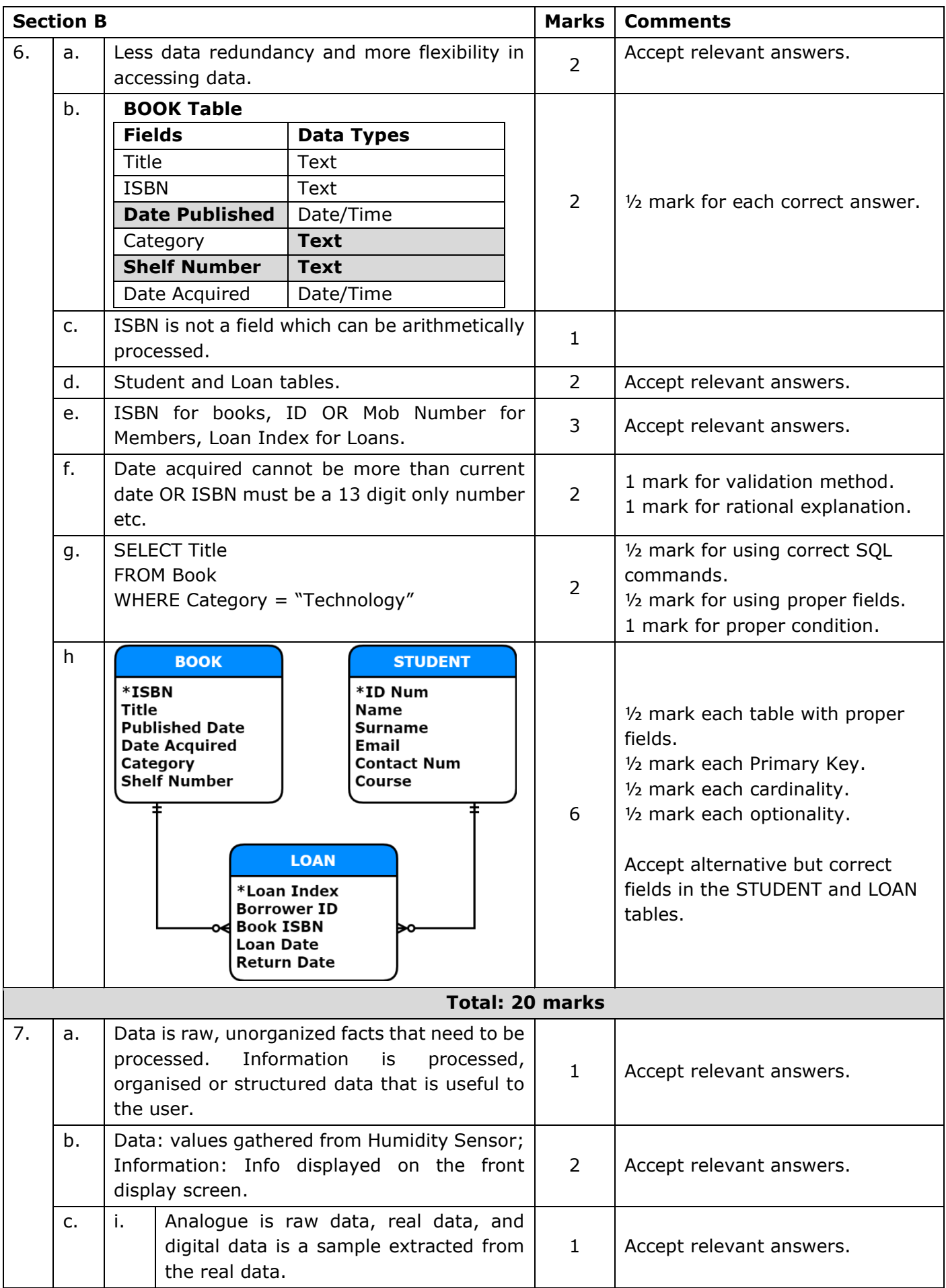

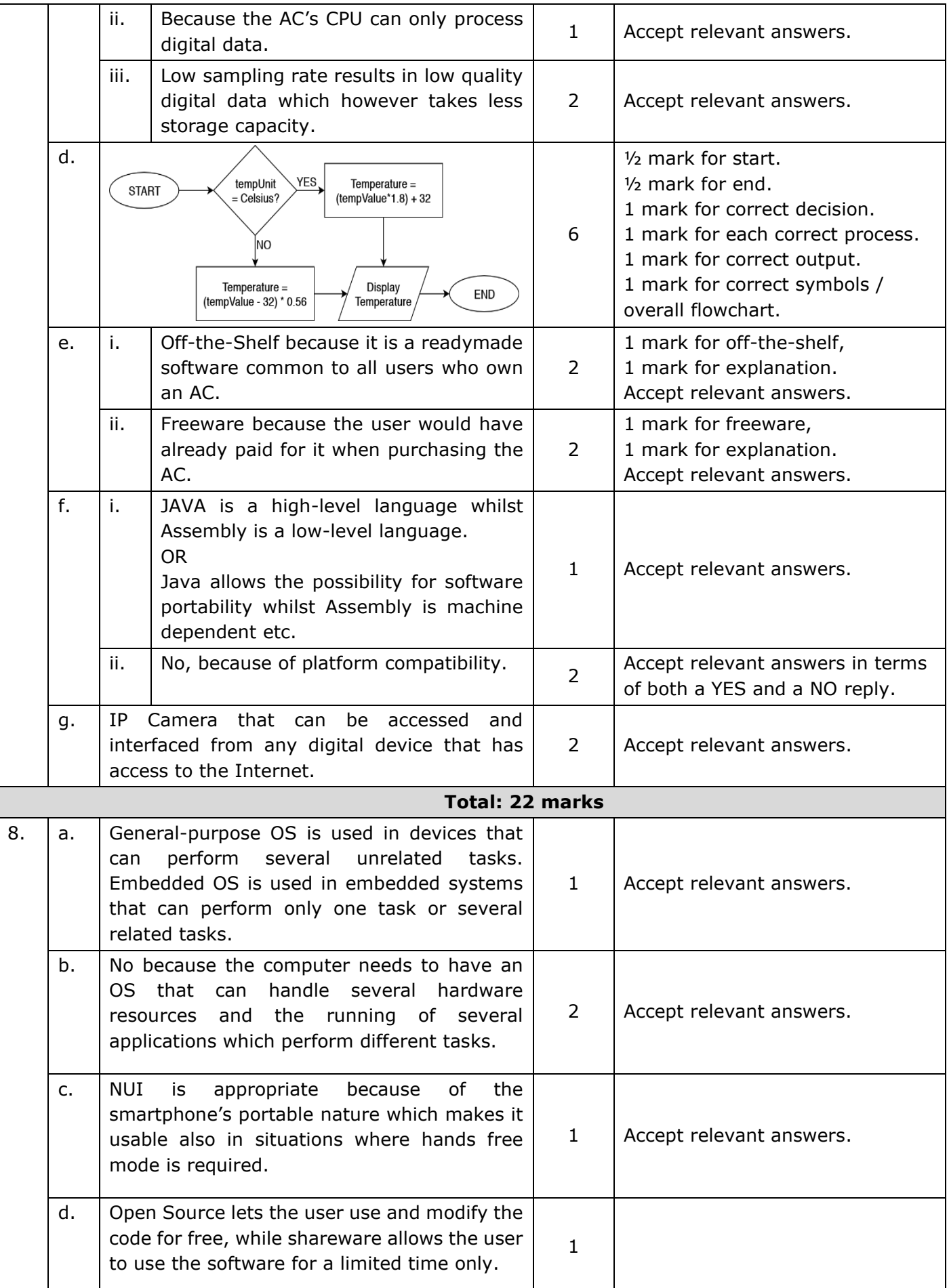

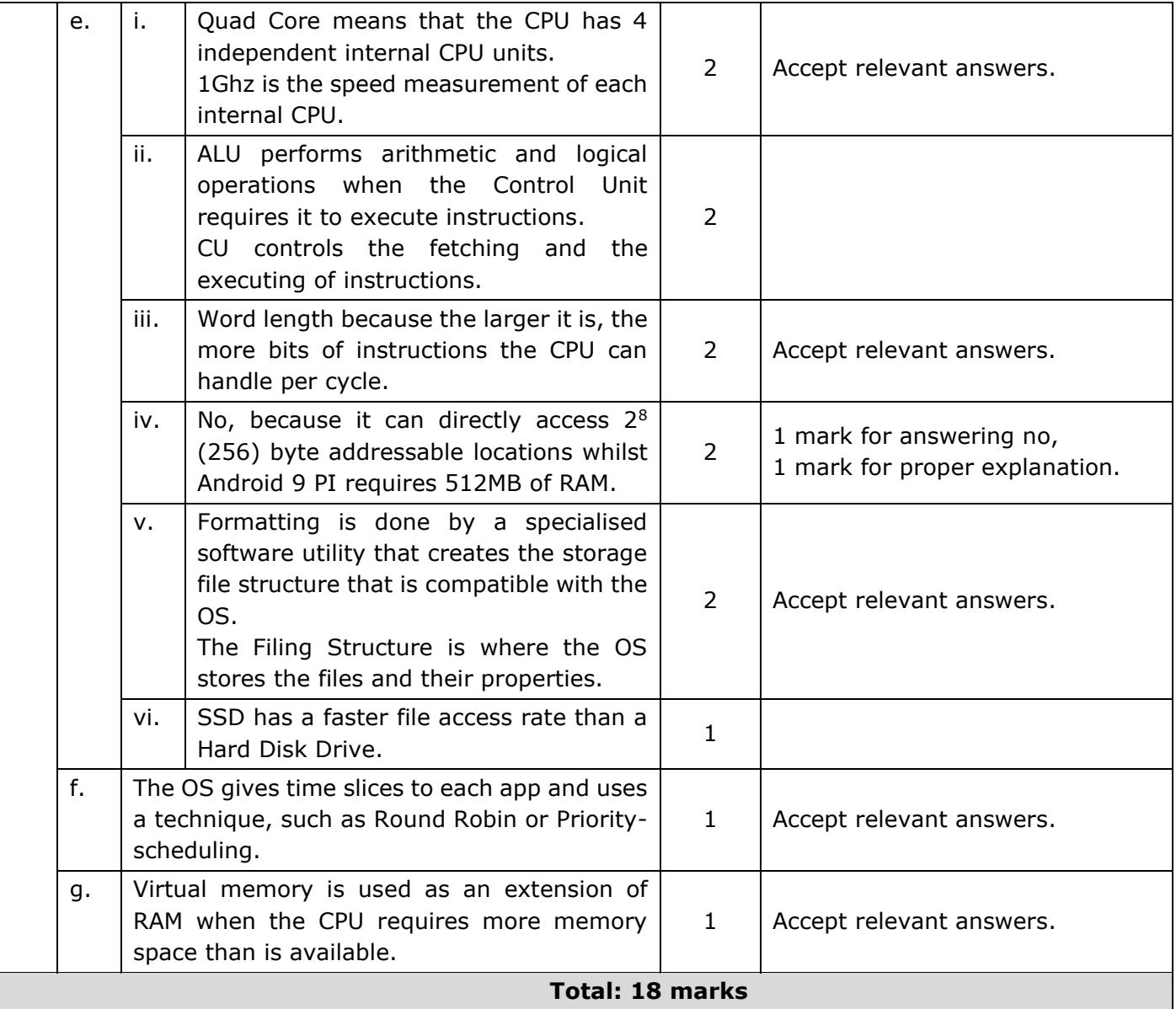

# <span id="page-37-0"></span>**Specimen Assessments: Private Candidates Paper Level 1-2-3**

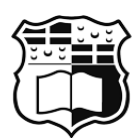

-Università ta' Malta

# MATRICULATION AND SECONDARY EDUCATION CERTIFICATE EXAMINATIONS BOARD

# **SECONDARY EDUCATION CERTIFICATE LEVEL PRIVATE CANDIDATES SAMPLE PAPER**

SUBJECT: Computing PAPER: Level 1 - 2 - 3 DATE: TIME: 2 Hours

# **Directions to Candidates**

Answer **all** questions in the space provided.

You are **not** allowed to use any extra sheets other than those provided in this booklet.

Good English and orderly presentation are important.

The use of flowchart templates is permitted. The use of calculators is **not** permitted.

#### **Section A**

Side car mirrors are nowadays electronically controlled. The below Arduino project simulates the horizontal movement of a side car mirror. The potentiometer switches the system on and off, whilst the switches rotate the servo (mirror) left and right.

Analyse the circuit and the program below and answer the following questions. The following questions.

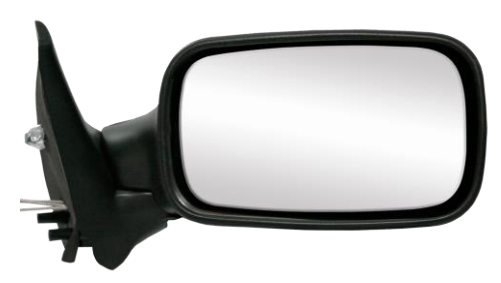

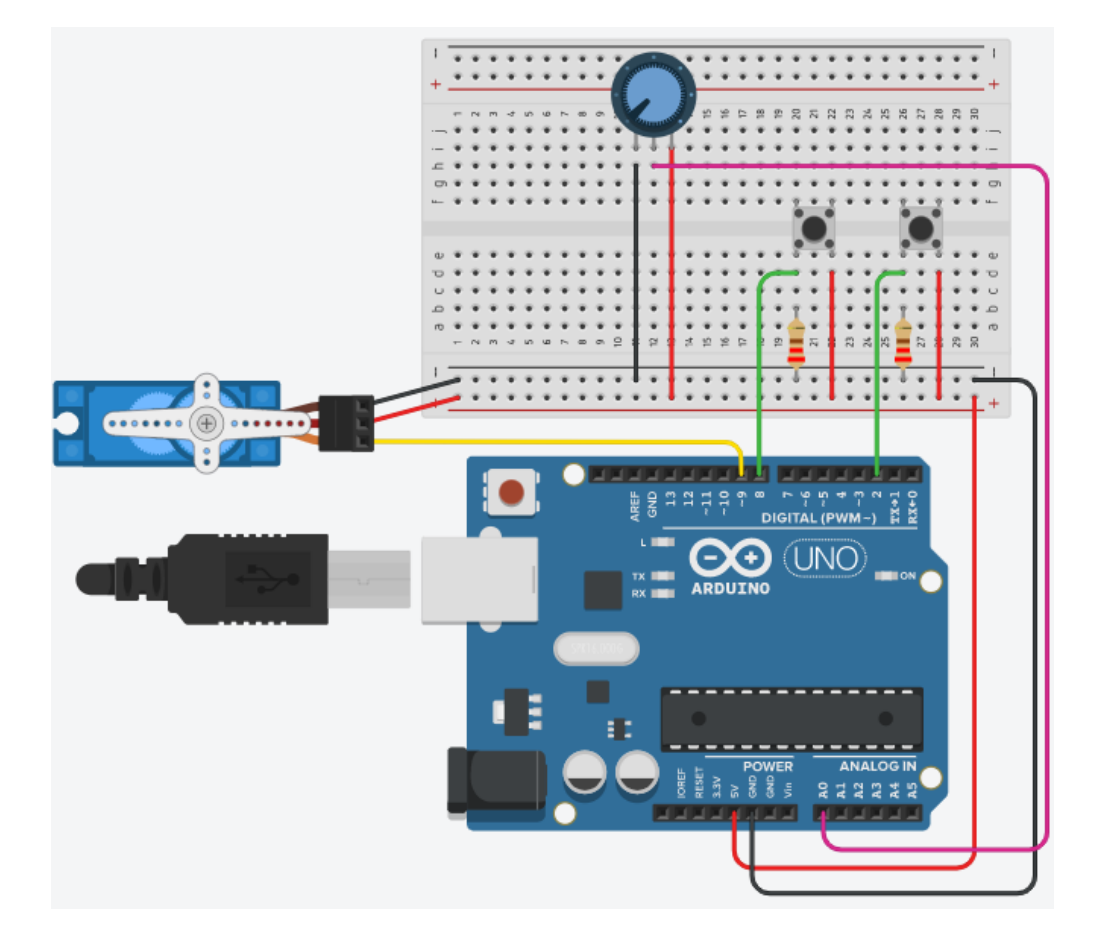

```
1:
2:
3:
4:
5:
6:
7:
8:
9:10:
int pos = 90;
11:
12:
//establishing pinmodes for any input and output component 
13:
//opening communication channel if needed and 
14:
//initialise servo position
15:
void setup(){
16:
17:
18:
19:
20:
21:
}
22:
23:
void loop(){
24:
25:
26:
27:
28:
29:
30:
31:
32:
33:
34:
35:
36:
37:
38:
39:
40:
41:
42:
43:
44:
45:
46:
47:
48:
49:
50:
     #include <Servo.h>
     int leftSwitch = \qquadint rightSwitch = \qquad;
     int pot = A0;
    Servo mirror;
      pinMode(leftSwitch, INPUT);
                         \frac{1}{2} mirror.attach(9);
     \mathcal{L} mirror.write(pos);
      if (toggle_mode() == true){
          if(digitalRead(leftSwitch) == HIGH &(pos > 0)){
                pos--;
                 mirror.write(pos);
                 Serial.print(pos);
                 Serial.println("deg");
           }
          if(digitalRead(rightSwitch) == HIGH &6 (pos < 180)){
                 pos++;
                 mirror.write(pos);
                 Serial.print(pos);
                 Serial.println("deg");
           }
        }
   }
   boolean toggle mode () {
      int potValue = analogRead(pot);
      potValue = map(potValue, 0, 1023, 0, 1);
       if (potValue == 1) 
          return true;
       else 
          return false;
     }
```
#### SPECIMEN PAPERS (2025): SEC09 COMPUTING

a. Mention **ONE** construct used in the above program snippet which is related to:

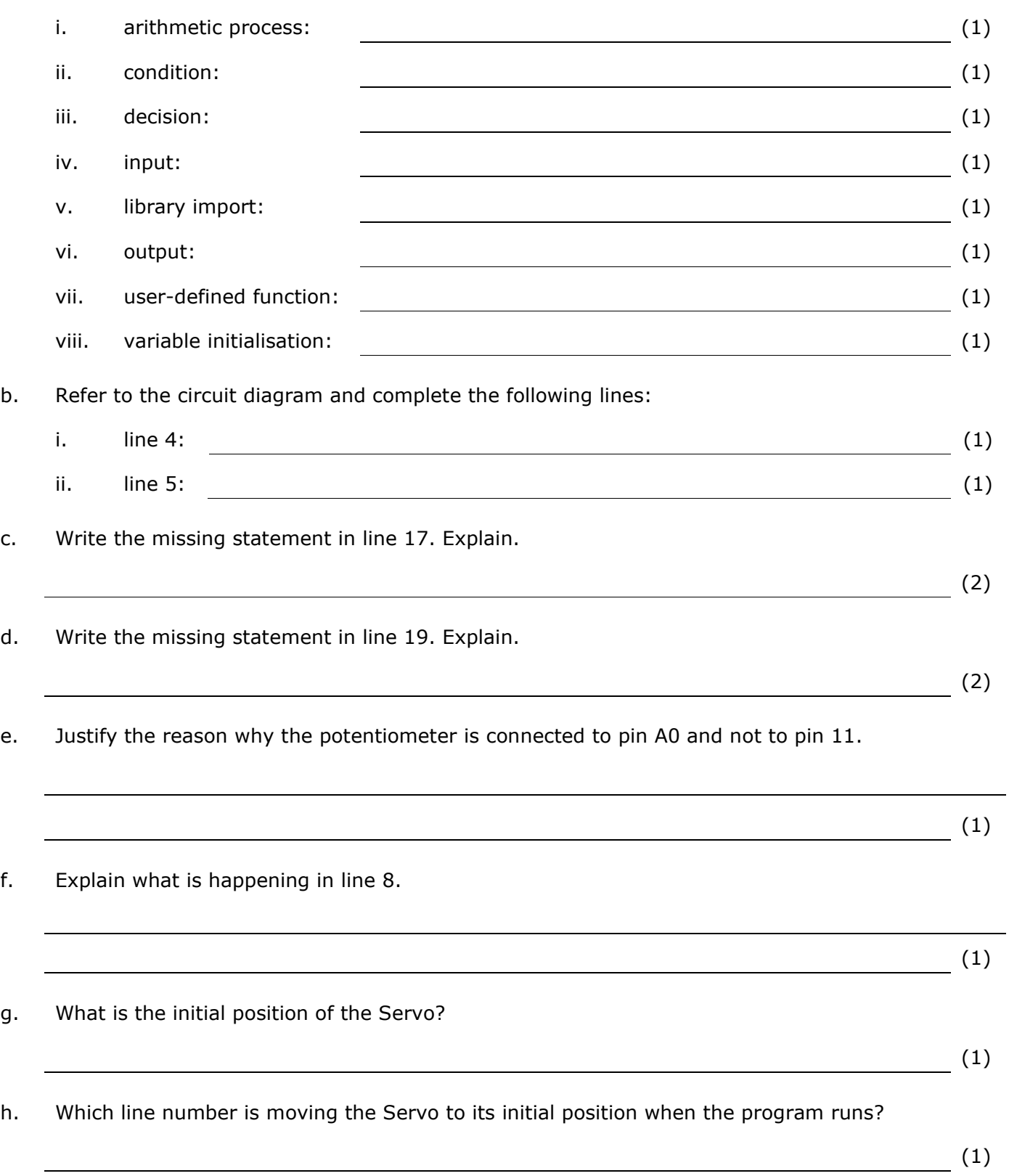

i. Complete the flowchart below that represents the function loop().

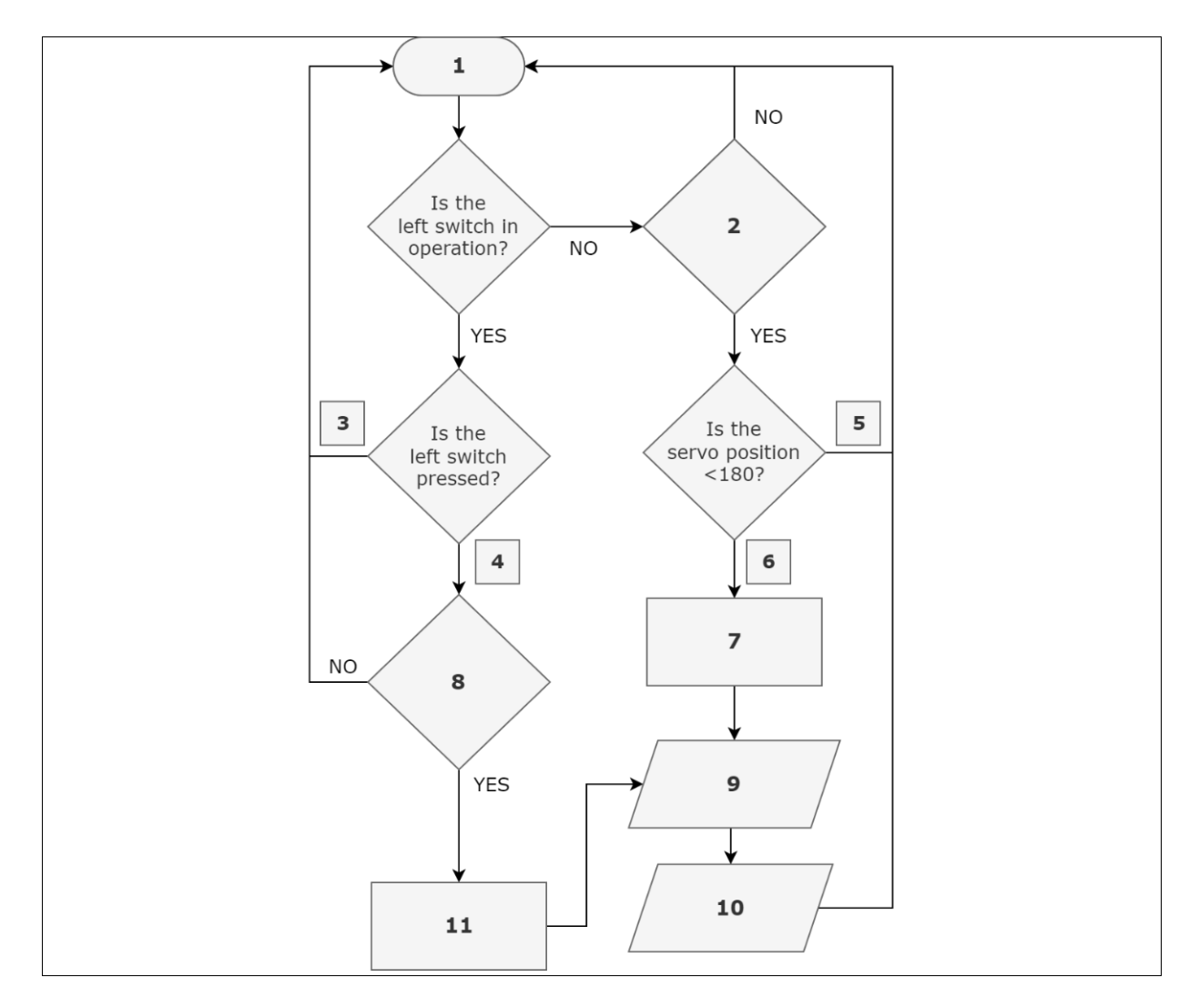

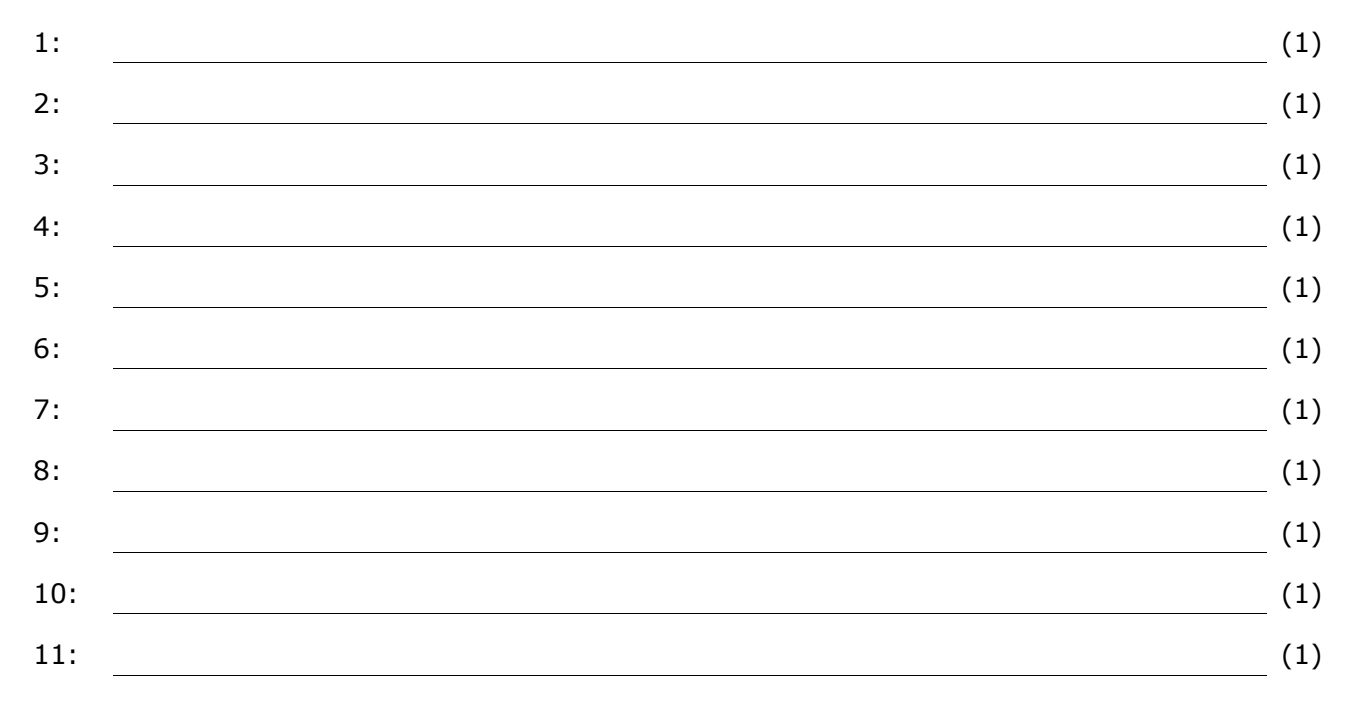

- j. Ideally programming practises are adhered to when developing a code, such as the use of comments to briefly explain a routine or part-routine of a code.
- i. Name **TWO** other good programming practises.  $\overline{\phantom{a}}$  (2) ii. Write a missing comment in line 41. (1) k. Which data type is function toggle\_mode() declared?  $(1)$ l. Outline the purpose of the function toggle\_mode() in relation to how the circuit works. (1) m. It is observed that the map function in line 44 may not be required. Why is this so?  $\overline{\hspace{1cm}}$  (1)
- n. What changes are required in line 45, if line 44 is removed?
- o. Draw the flowchart that represents function toggle\_mode().

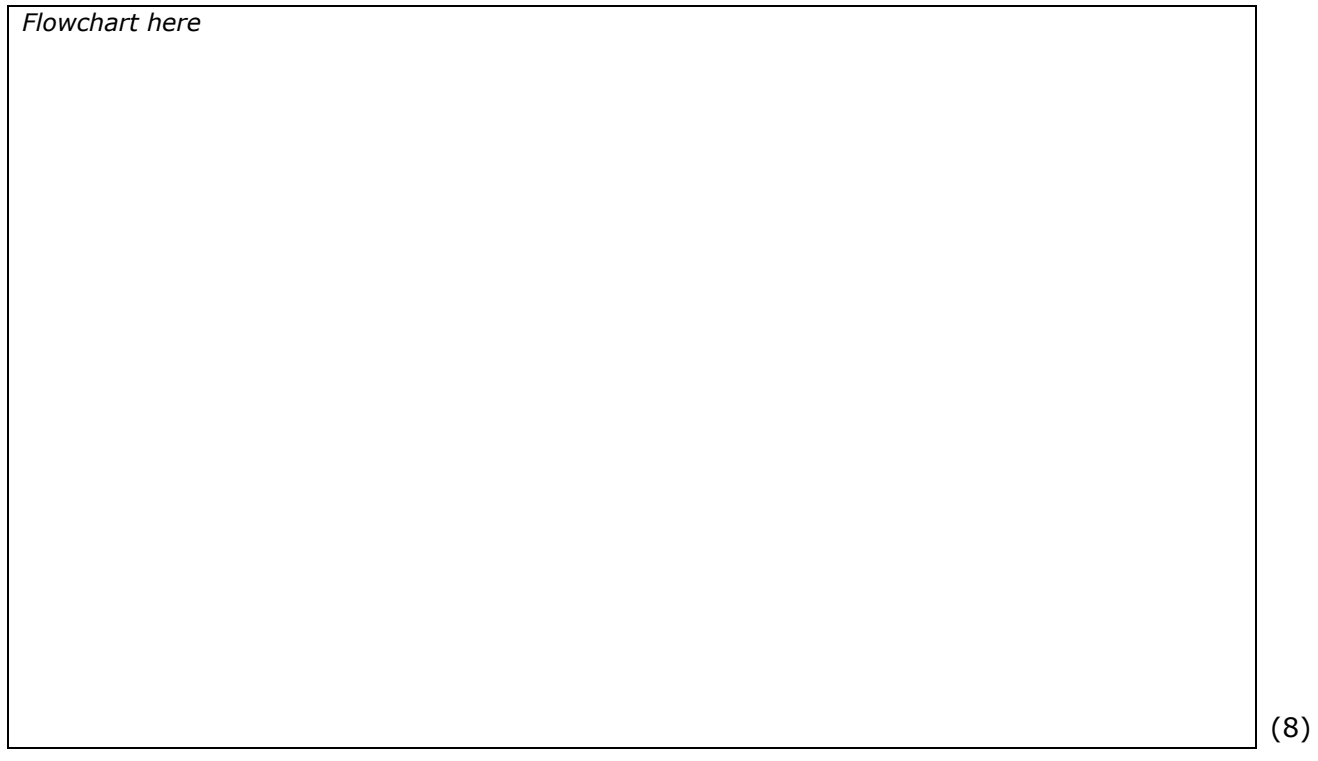

 $\overline{\phantom{a}}$  (1)

- p. It was observed that the statements in lines 27, 28 and 29 are repeated in lines 34, 35 and 36.
	- i. Create a user-defined function, called move\_mirror, that performs the action of these three lines.

(3)

ii. Complete line 9 of the program snippet below:

```
1:
2:
3:
4:
5:
6:
7:
8:
9:
10:
11:
    void loop(){
       if (toggle mode() == true {
           if(digitalRead(leftSwitch) == HIGH &6 (pos > 0)){
                  pos--;
            }
           if(digitalRead(rightSwitch) == HIGH && (pos < 180)){
                 pos++;
            }
        }
     }
```
**(Total: 48 marks)**

## **Section B**

A lottery is a game in which players pay for a ticket, select a group of numbers and win prizes based on how they match the drawn results.

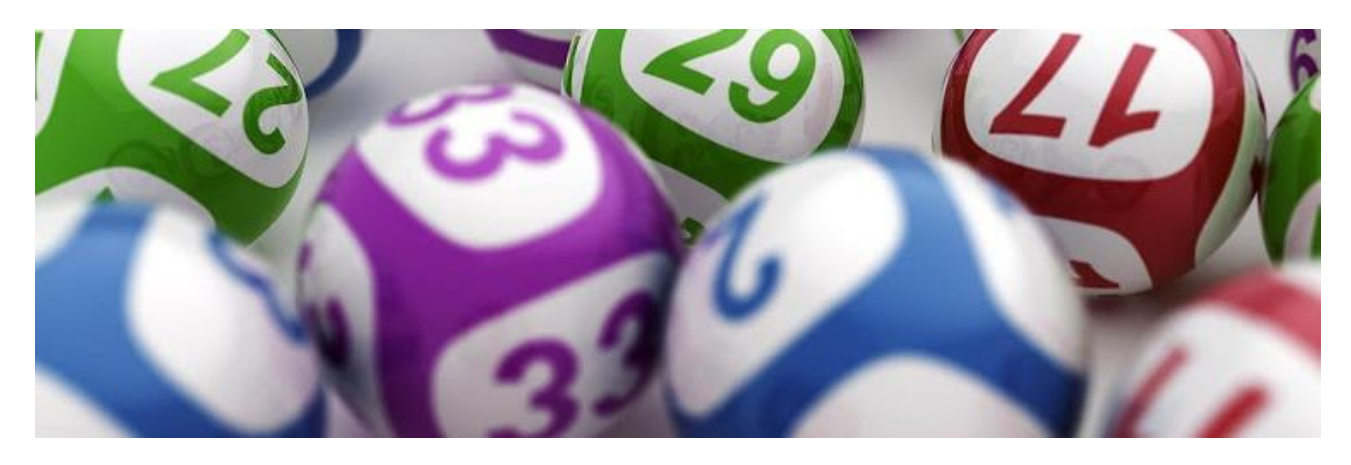

a. Write a program that simulates a lottery system according to the rules below. Marks are awarded for code efficiency throughout.

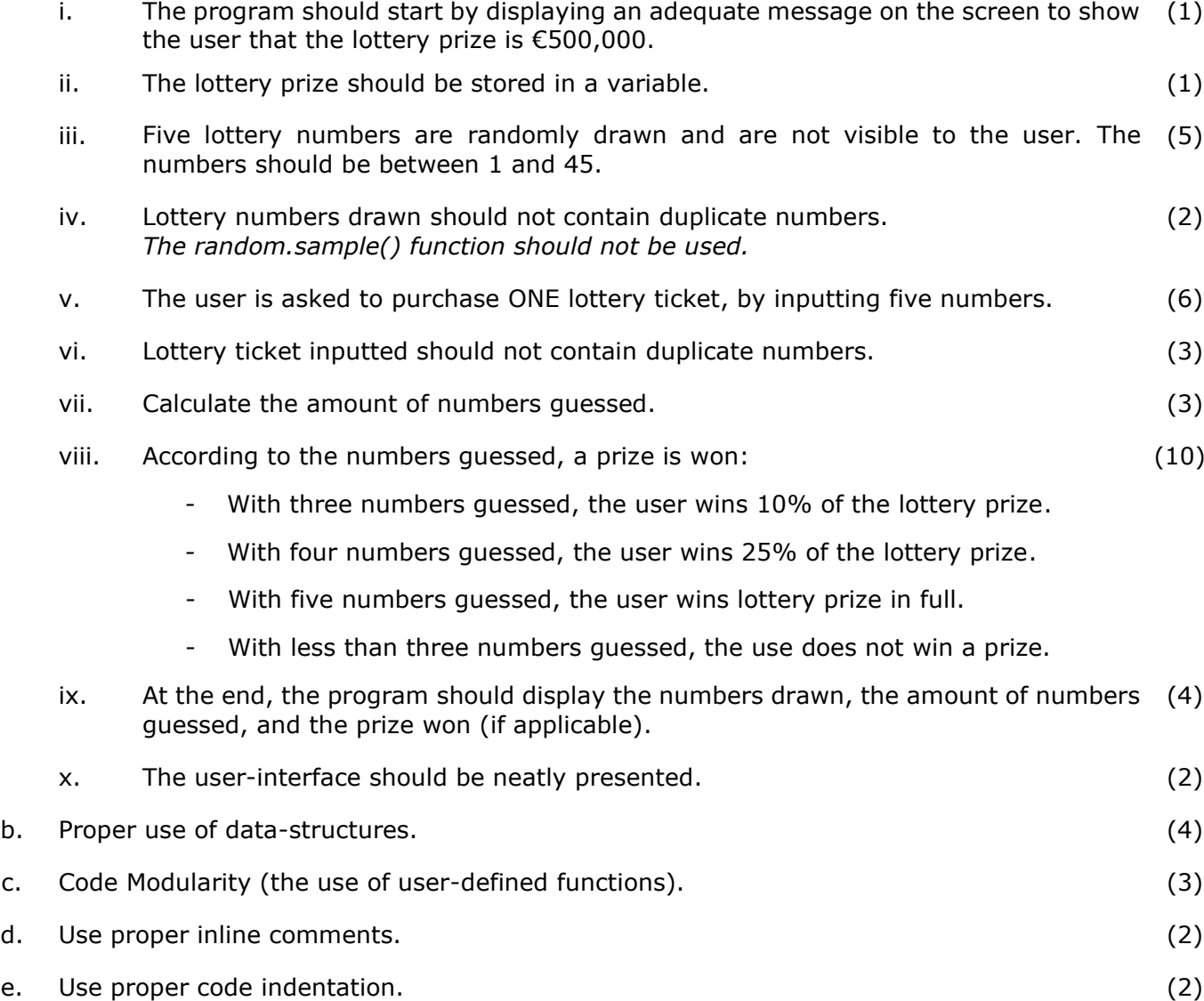

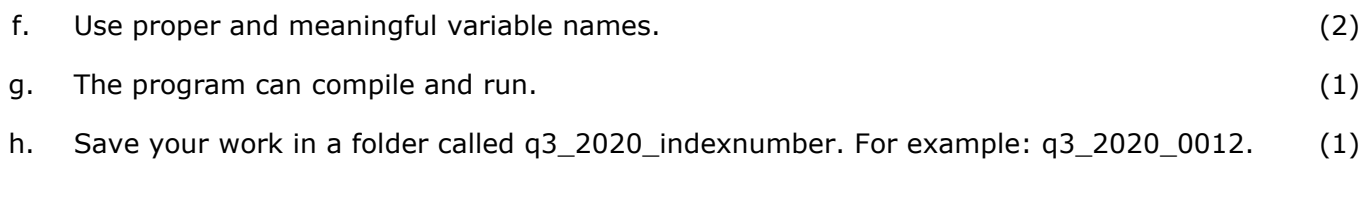

# **(Total: 52 marks)**

## **END OF PAPER**

### <span id="page-46-0"></span>Specimen Assessments: Private Candidates Paper Level 1 – 2 – 3 Marking Scheme

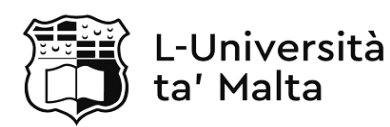

# MATRICULATION AND SECONDARY EDUCATION CERTIFICATE EXAMINATIONS BOARD

# **SECONDARY EDUCATION CERTIFICATE LEVEL MARKING SCHEME FOR PRIVATE CANDIDATES SAMPLE PAPER**

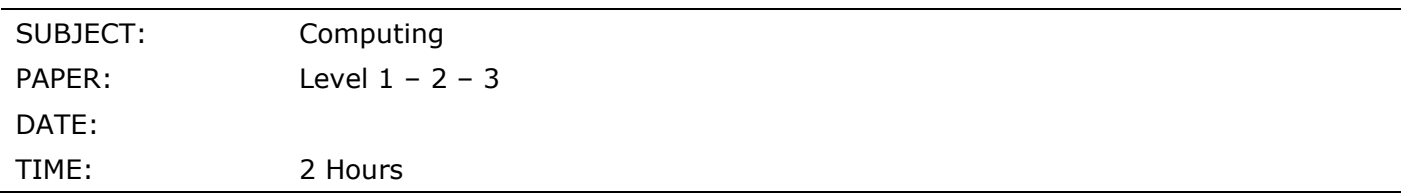

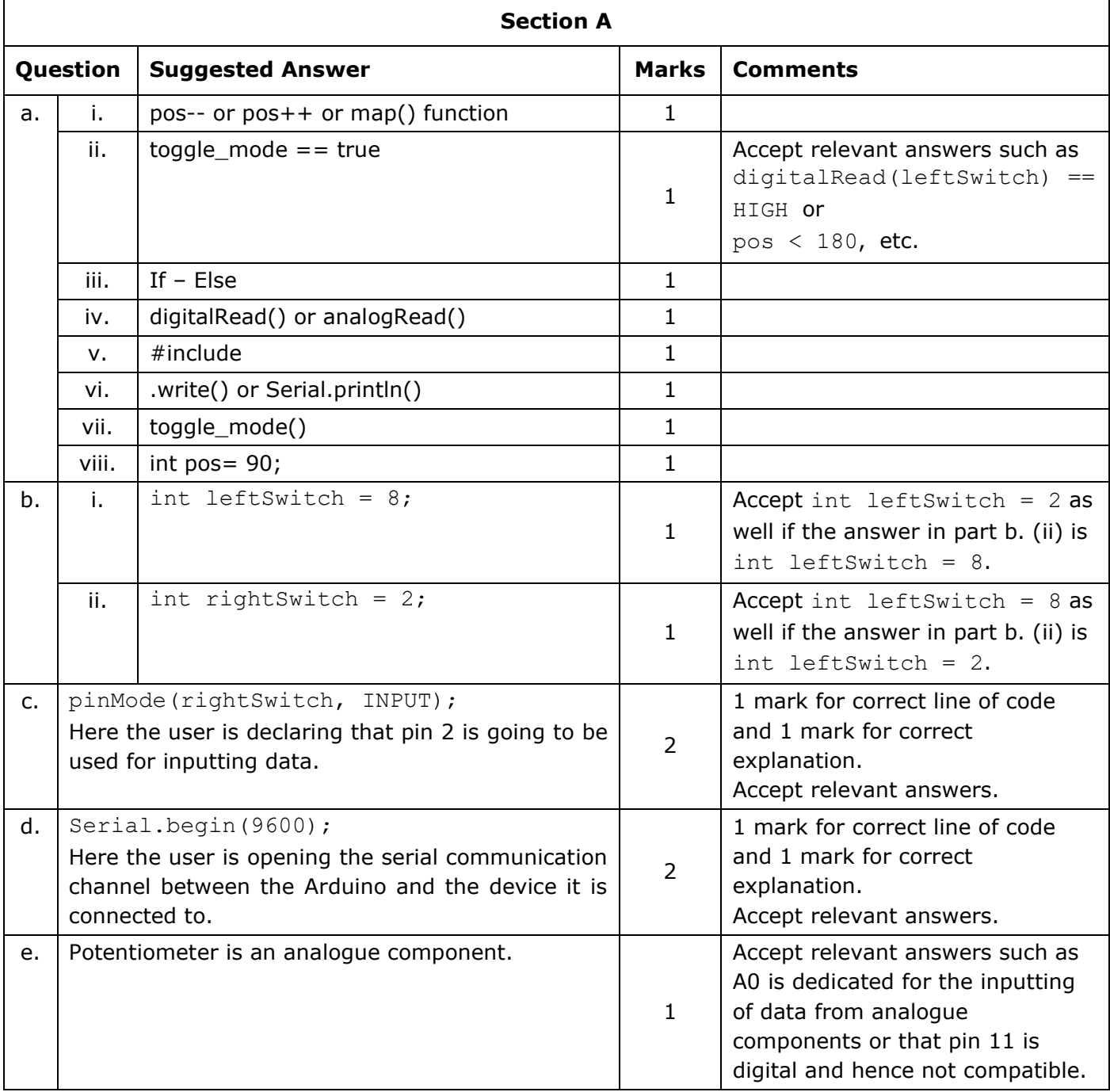

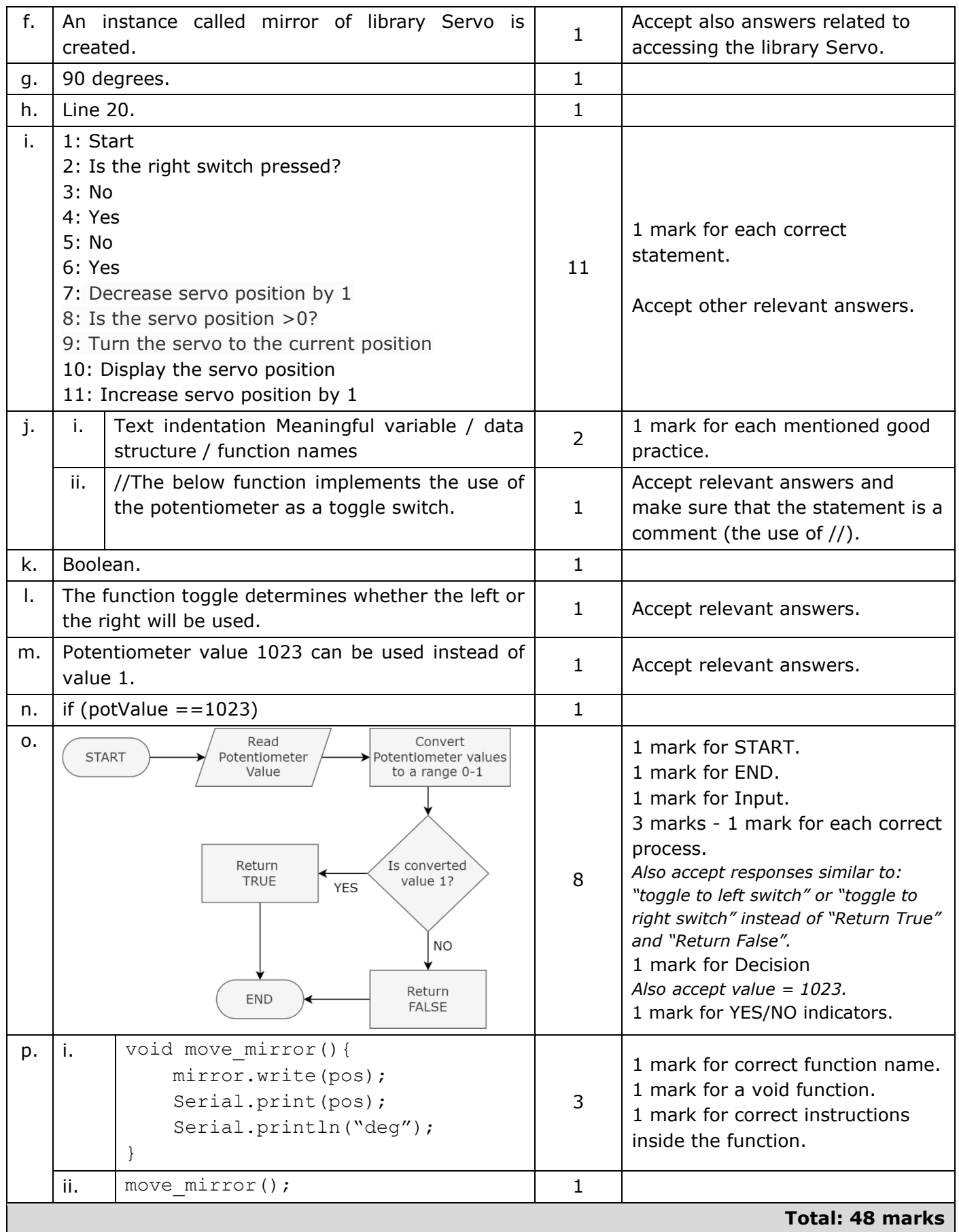

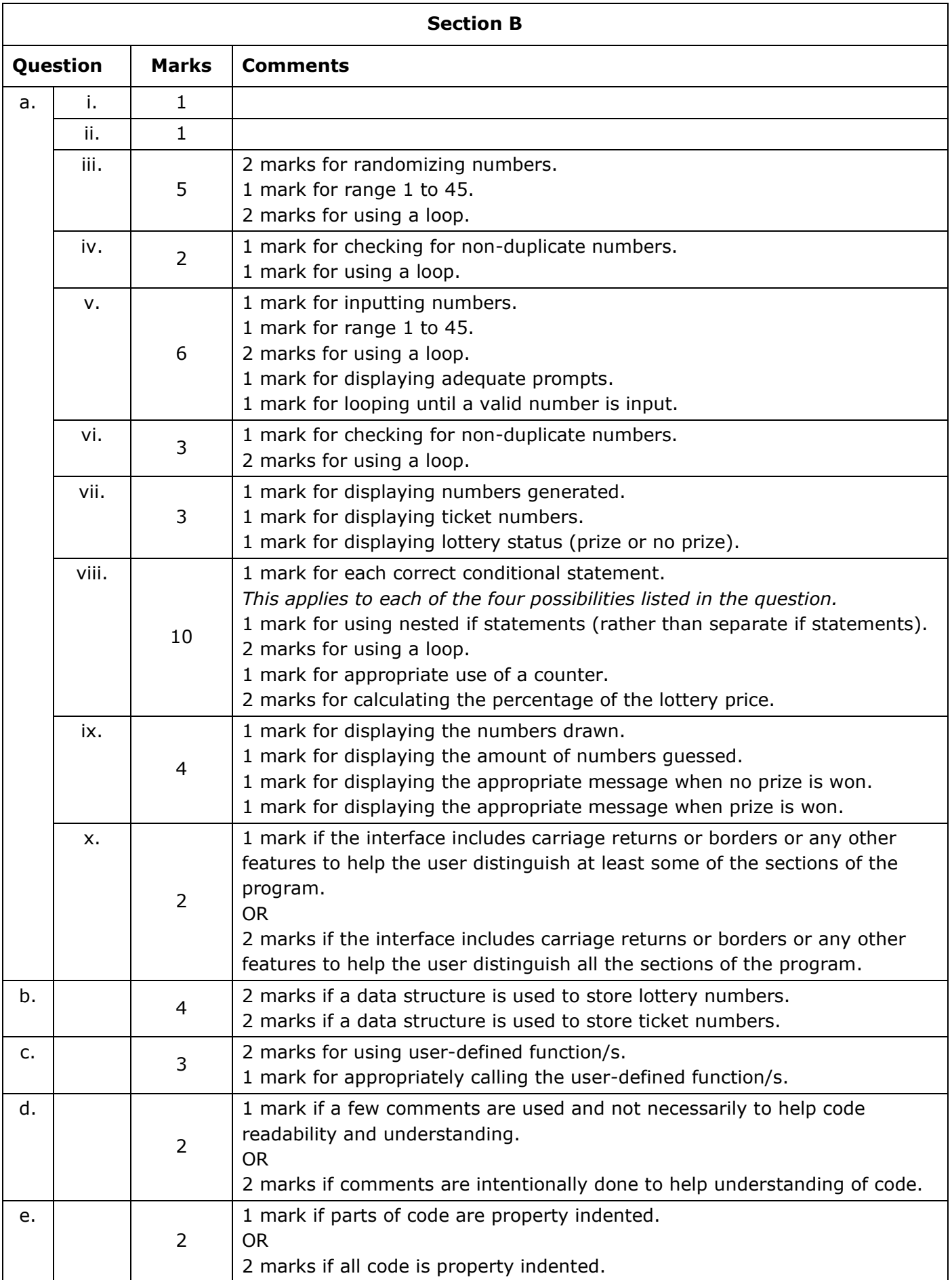

```
f.
              \overline{2}1 mark if some of the variable names are given a meaningful name.
                    OR
                    2 marks if all variable names are given a meaningful name.
q. \begin{vmatrix} 1 & 1 \end{vmatrix} 1 mark if program runs.
h. \vert 1 1 \vert 1 mark for saving with filename as indicated.
    Sample Solution: 
    from random import randint
    #declare global vars and data structures
    generated_nums = []
    user ticket = []
    quessed = 0#define function/s 
    def calculate_prize():
         prize = 0
         if guessed == 3:
            prize = 500000 * 0.1 elif guessed == 4:
             prize = 500000 * 0.25
         elif guessed == 5:
             prize = 500000
         return int(prize) #type cast to prize to int
    #start program
    #generate 5 unique lottery numbers and store in list generated nums
    while len(generated nums) < 5:
        number = random(1, 45)if number not in generated nums:
             generated_nums.append(number) 
    #show title
    print("\n---------------------")
   print("-- SUPER 5 LOTTERY --")
   print("---------------------\n")
   print(" Purchase Ticket\n")
    #user enters five numbers
    while len(user ticket) < 5:
        user input = int(input("Number " + str(len(user ticket)+1) + ": "))
        if user input in range(1,46): #if valid number
            if user input not in user ticket: #if number is not already chosen
                 user ticket.append(user input) #add number to ticket
                  #check if number guessed correctly
```

```
if user_input in generated nums:
                 guessed +=1
         else:
             print(">> Number already chosen <<")
     else:
         print(">> INVALID NUMBER <<")
#display result screen
print("\\n-----RESULT SCREEN ------n")print("Numbers drawn: ", end = "")
for i in range(0, 5):
    print(generated nums[i], " ", end = "")
print("\nNumbers gussed:", guessed)
if calculate prize() != 0:
   print("Prize won: €", calculate prize())
else:
     print("No Prize is won … Better Luck Next Time!")
```
**Total: 52 marks**